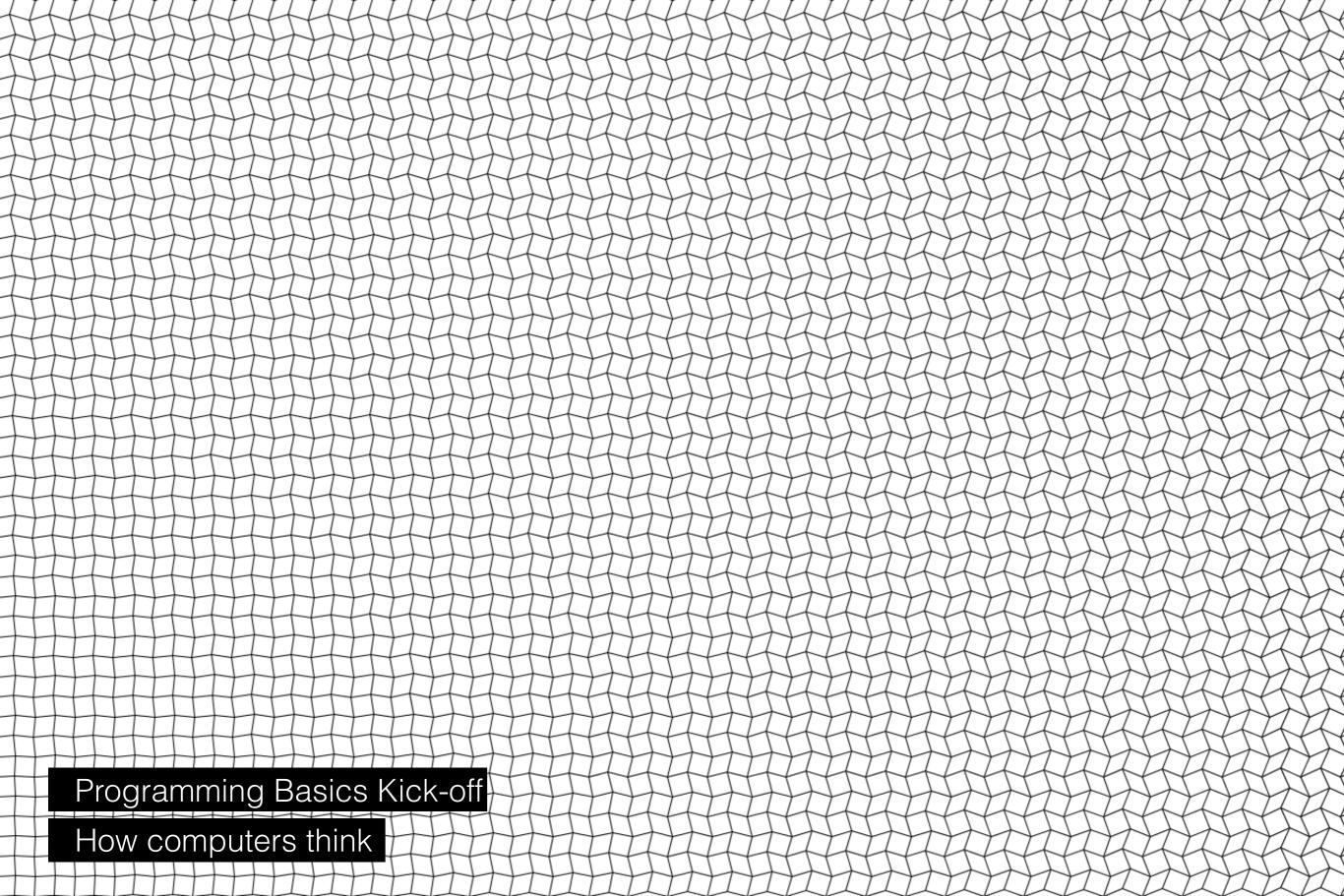

```
import zhdk.tensor_flow.*;
      import processing.video.*;
      //Capture cam;
      ObjectDetection TF;
      PImage[] testImage;
      String[] Images;
      int count = 0;
      float[][] box;
      String[] labels;
      color[] colors;
19
      byte[][][][] tensorImage;
      void setup() {
        size(570, 855);
        Images = new String[6];
        testImage = new PImage[Images.length];
        for (int i = 0; i < Images.length; i++) {</pre>
          Images[i] = "image"+i+".jpg";
          testImage[i] = loadImage(Images[i]);
  Coding Languages
      It = new unjectDetection(this);
  Syntax and instructions (es [count]);
        // image(testImage[0], 0, 0);
```

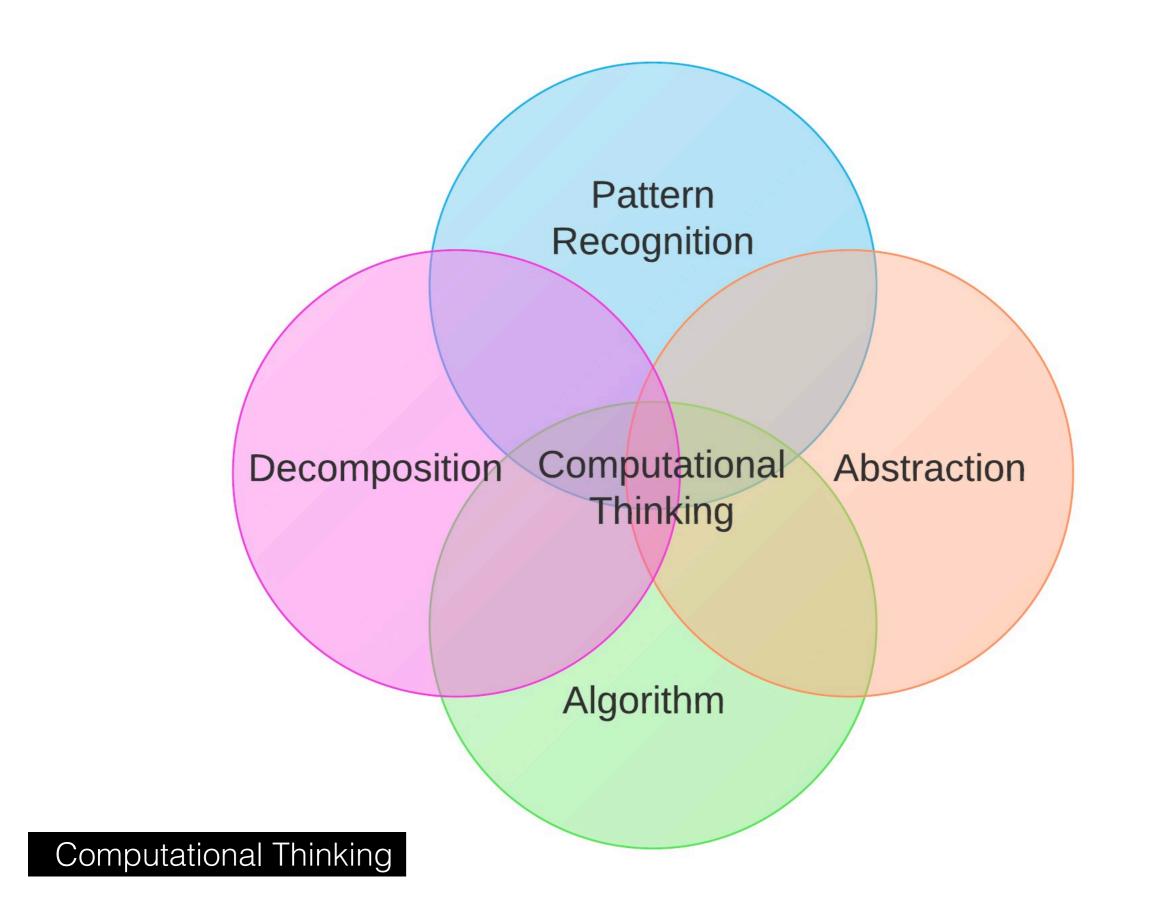

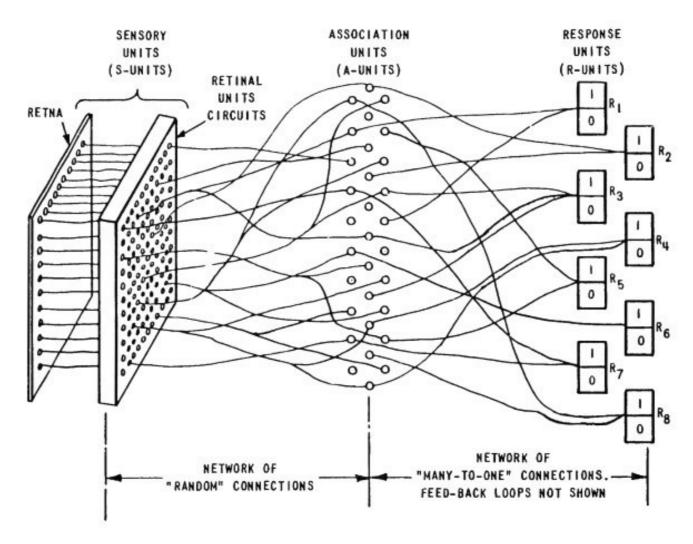

Figure 1 ORGANIZATION OF THE MARK I PERCEPTRON

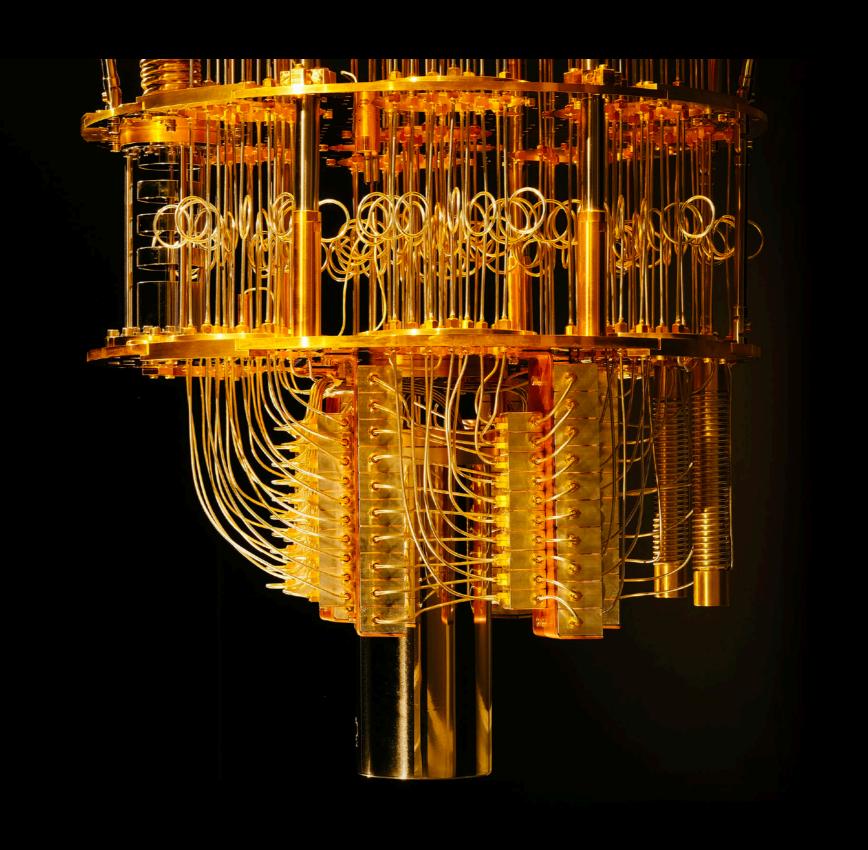

Quantum Computing

**Creative Code** 

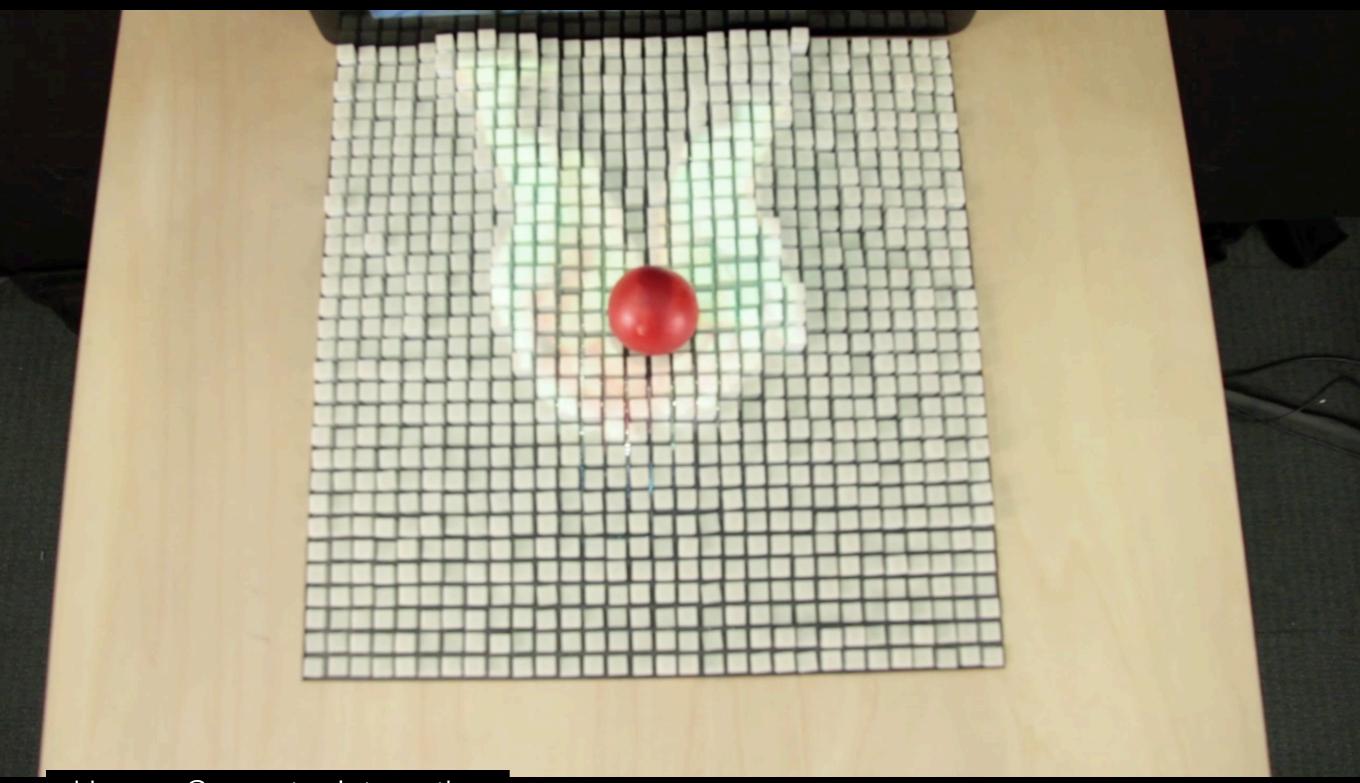

Human Computer Interaction

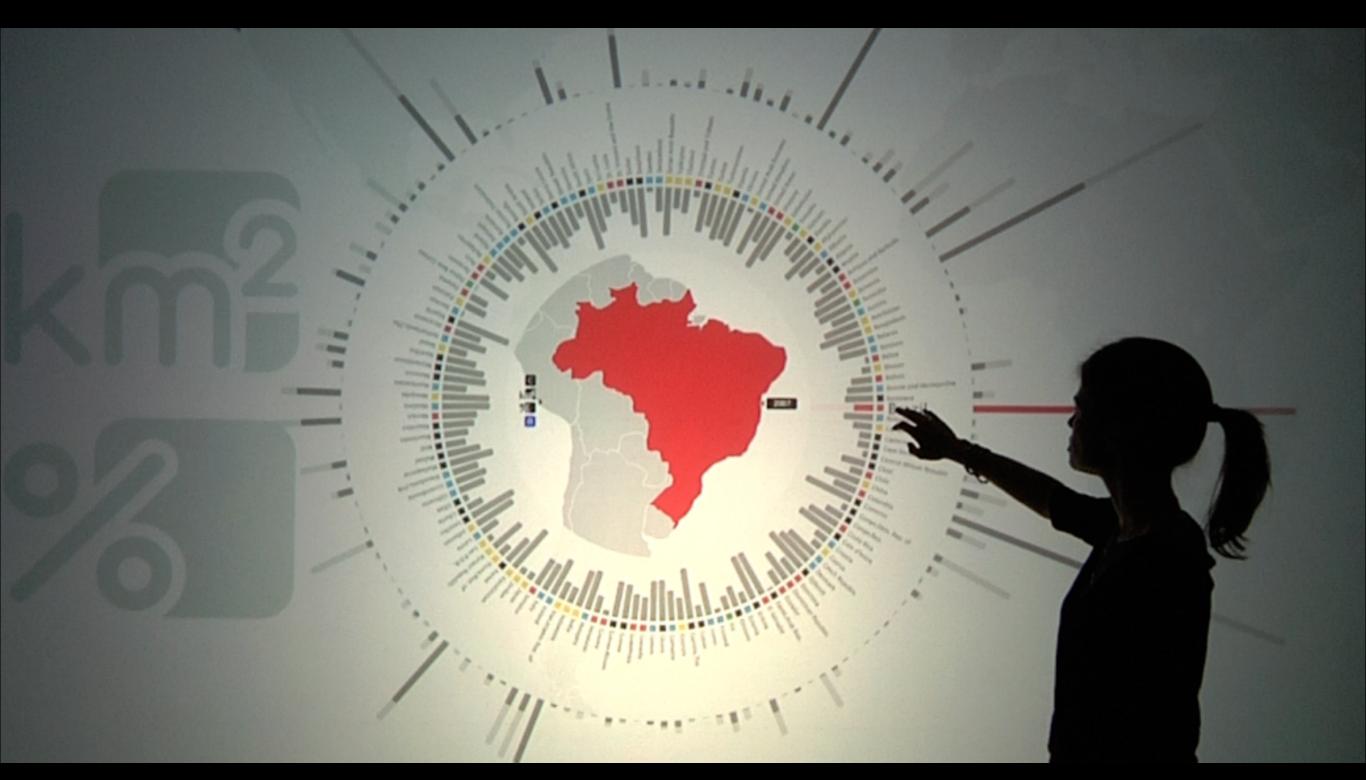

Data Visualisation

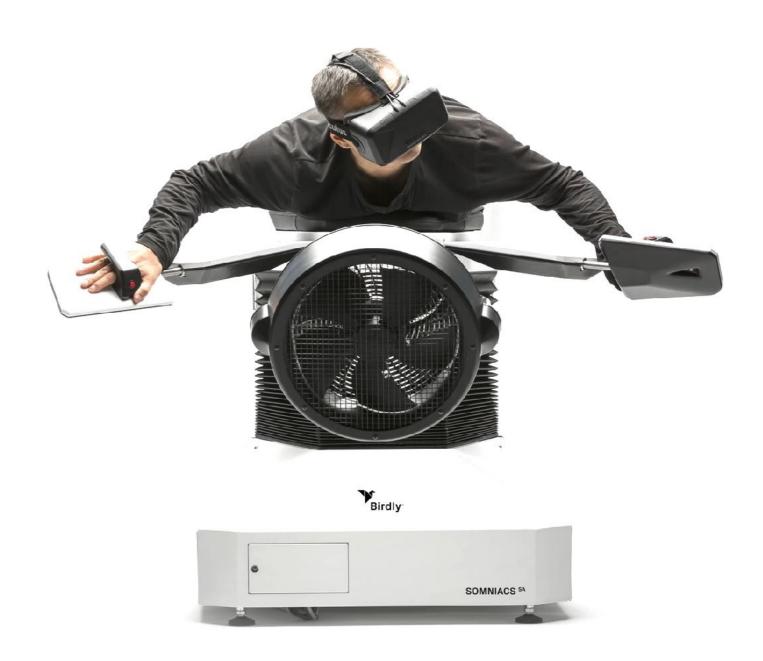

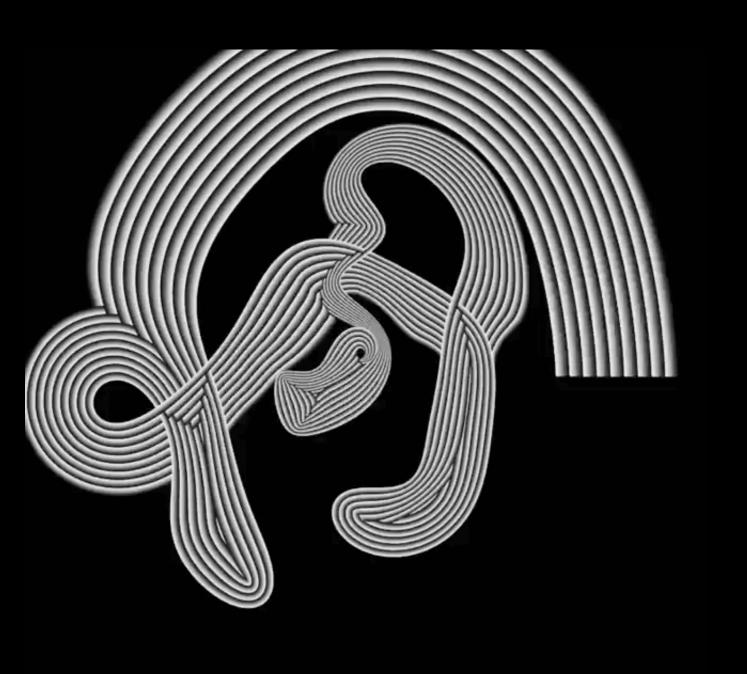

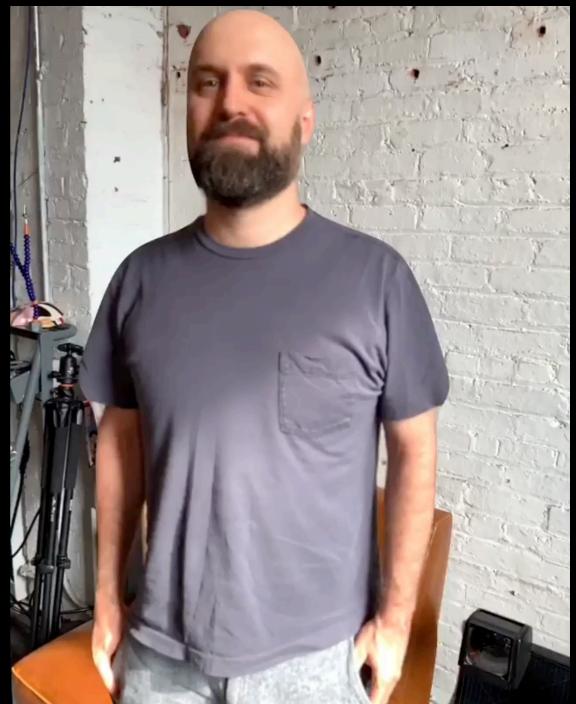

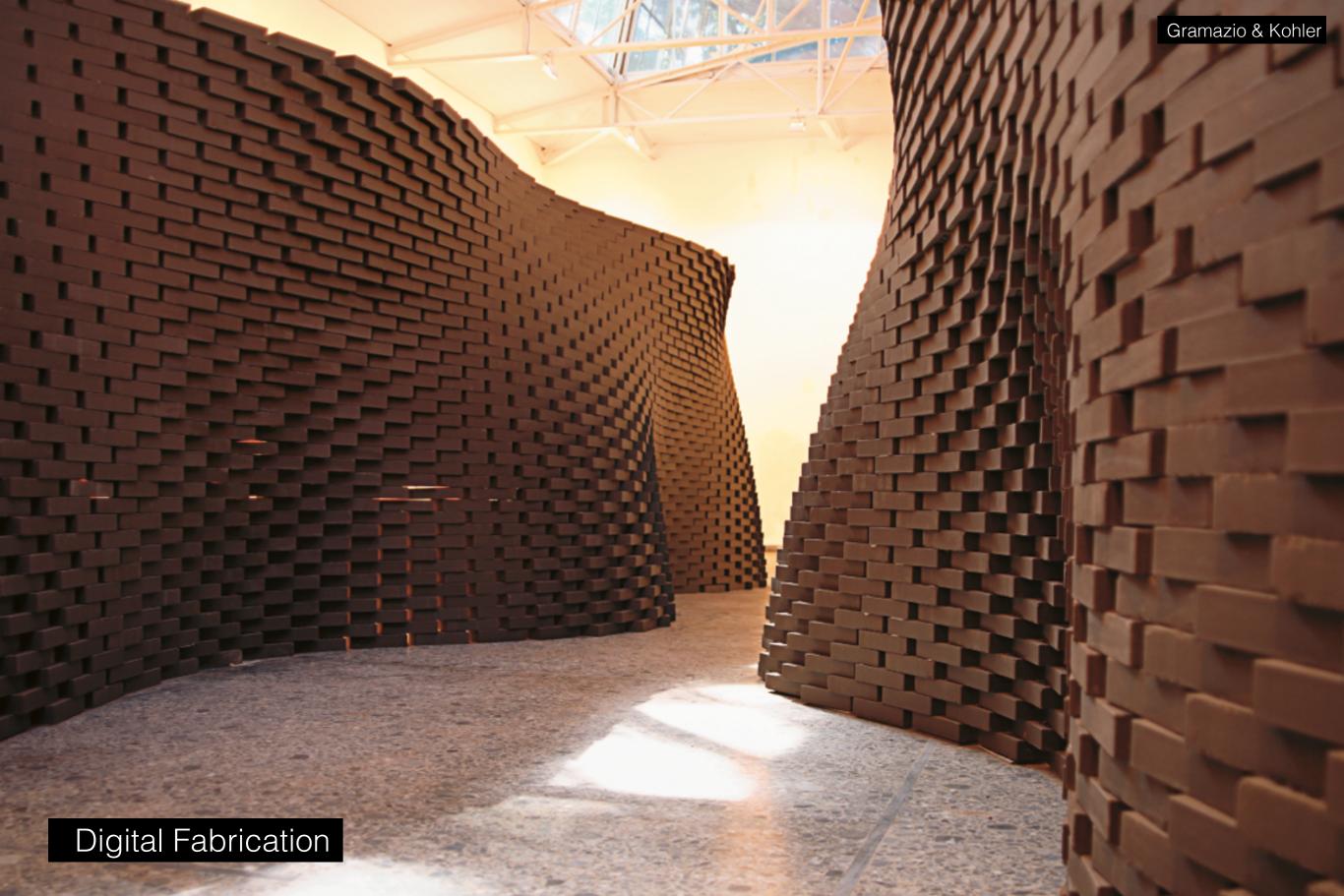

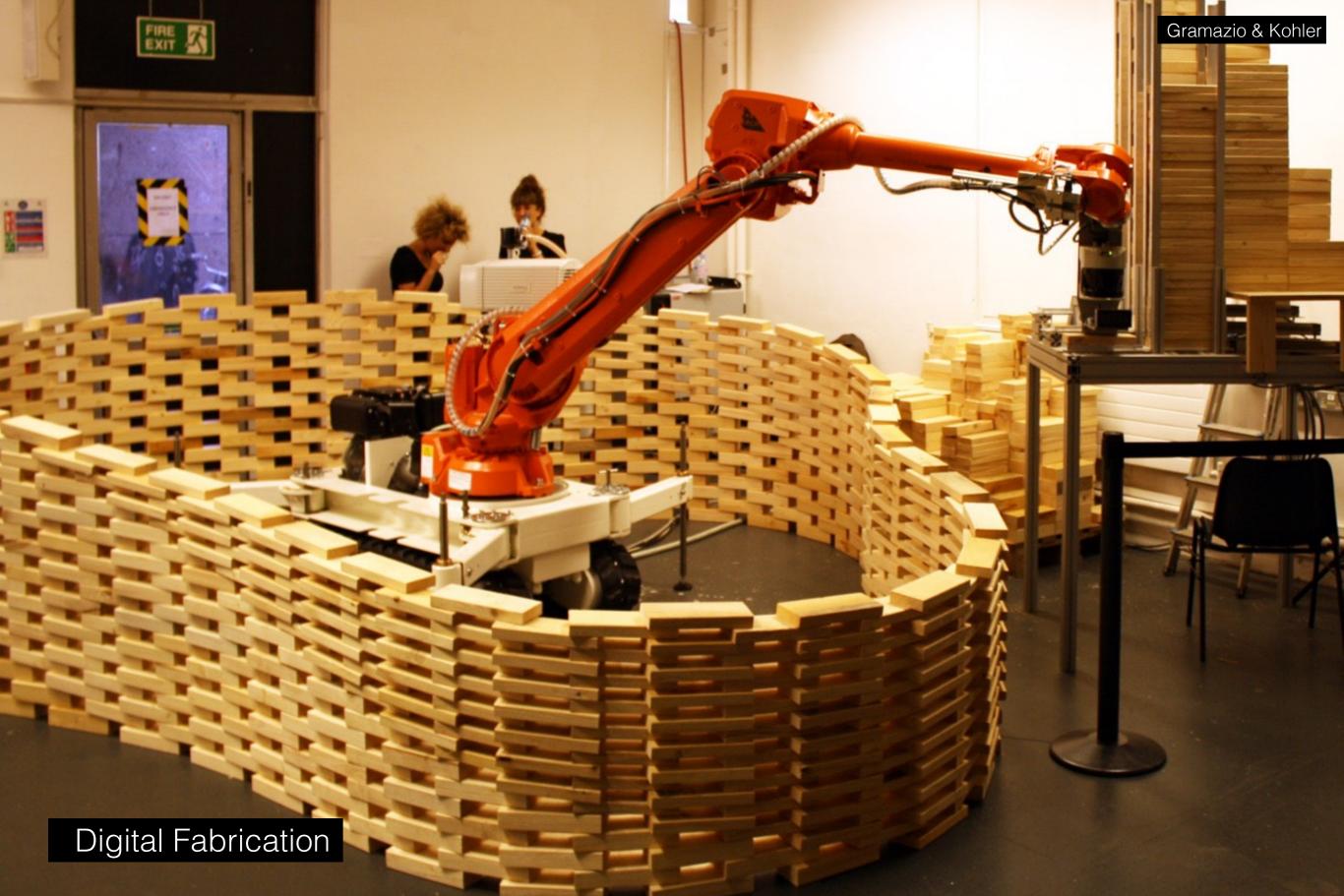

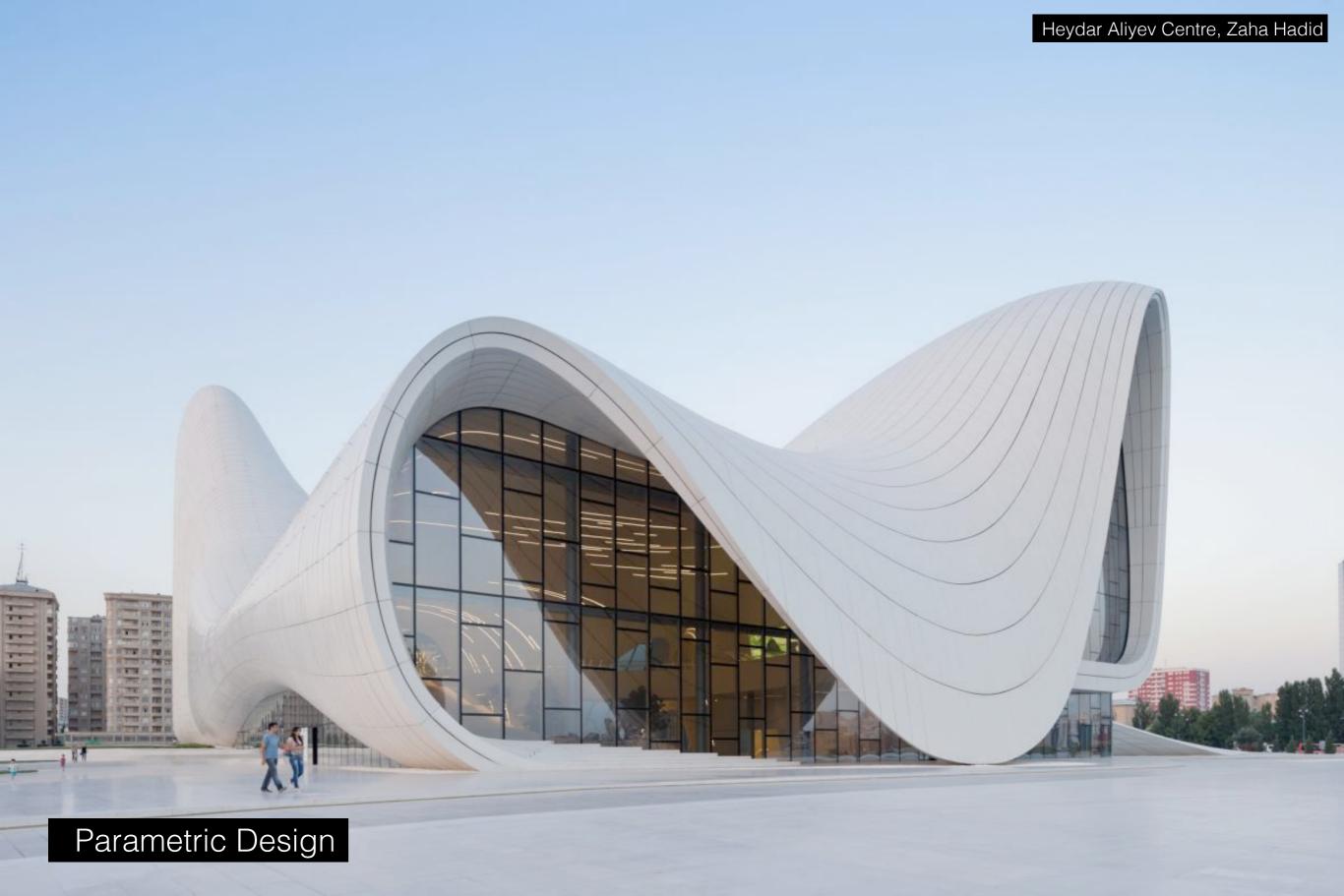

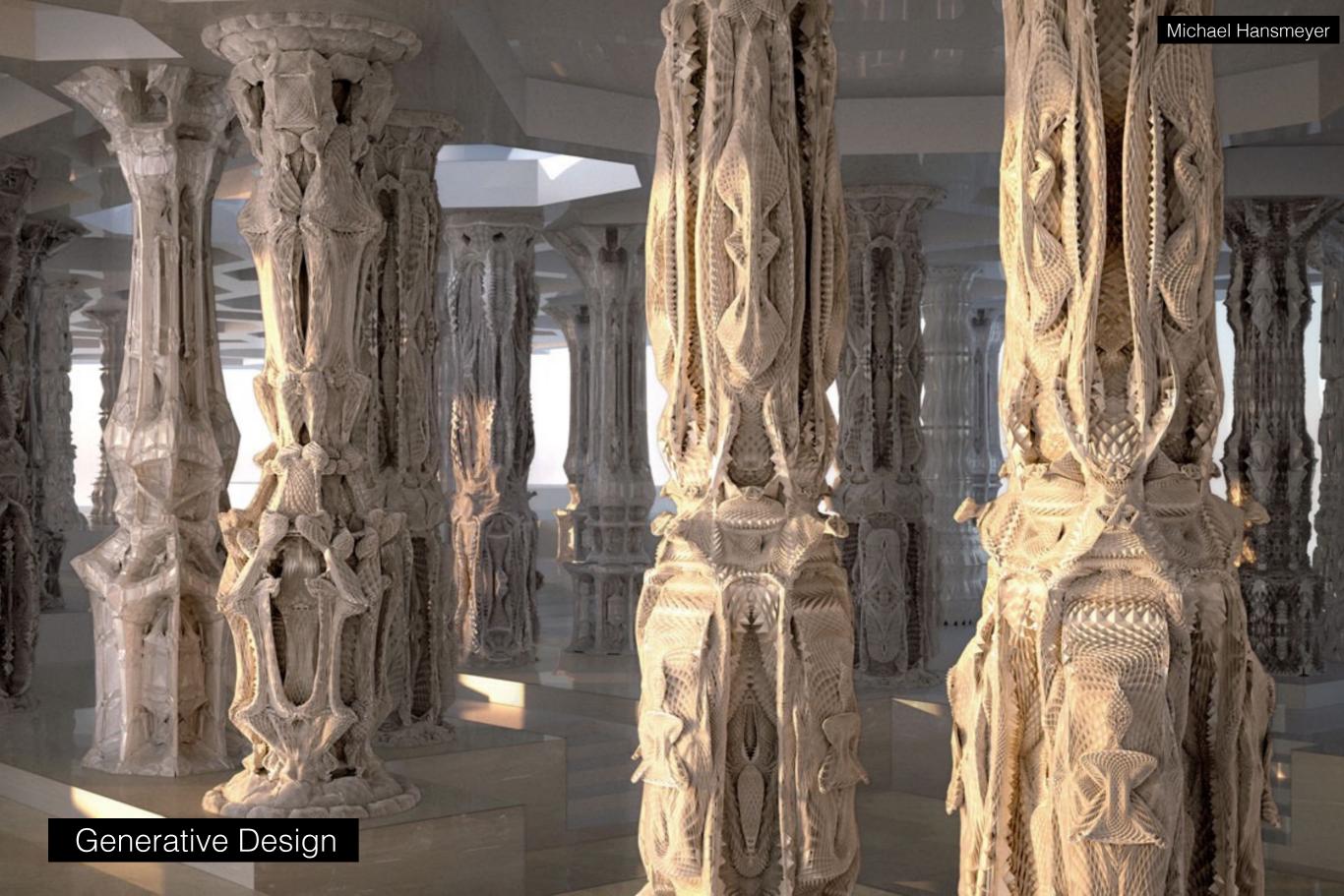

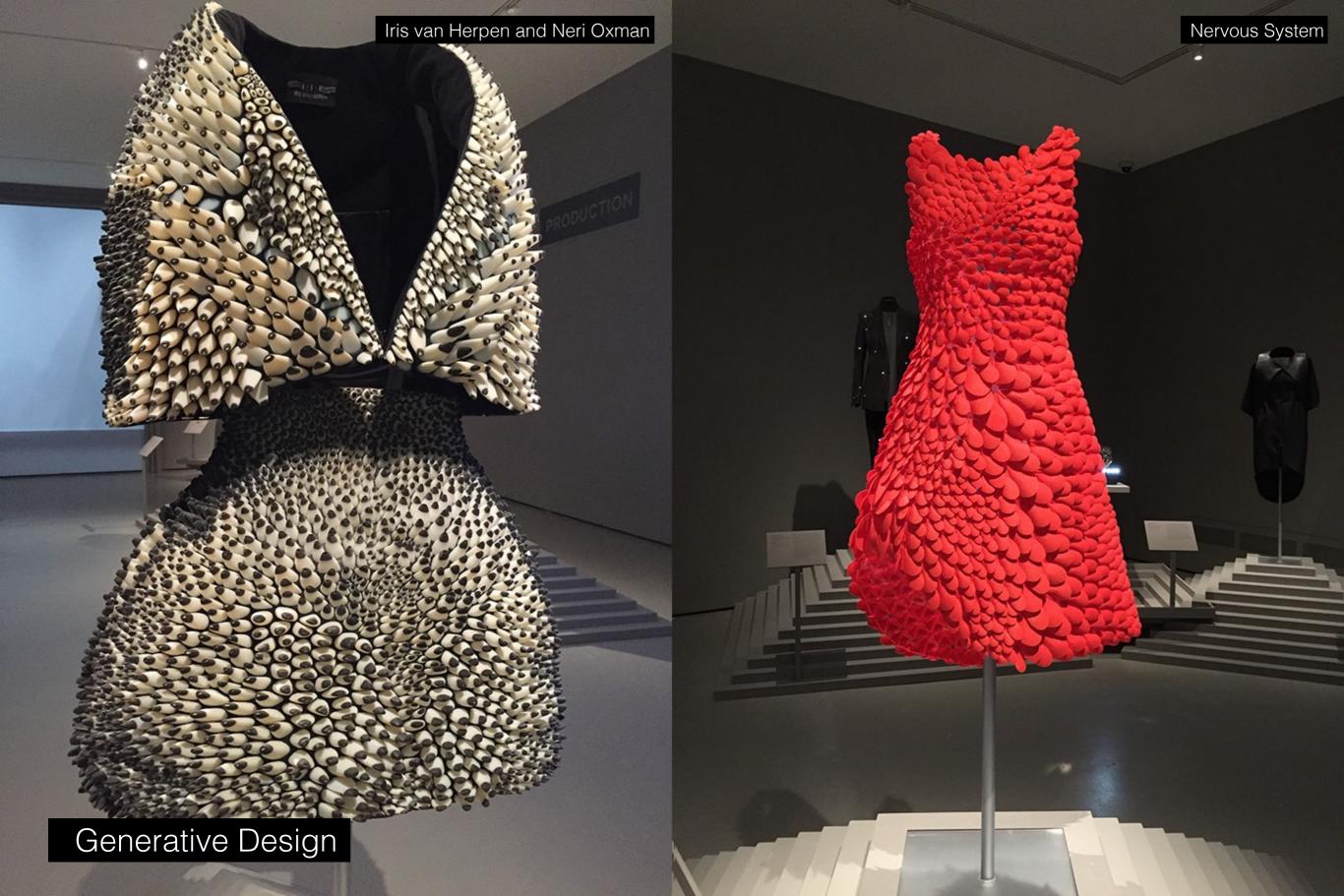

the times before designers had computation

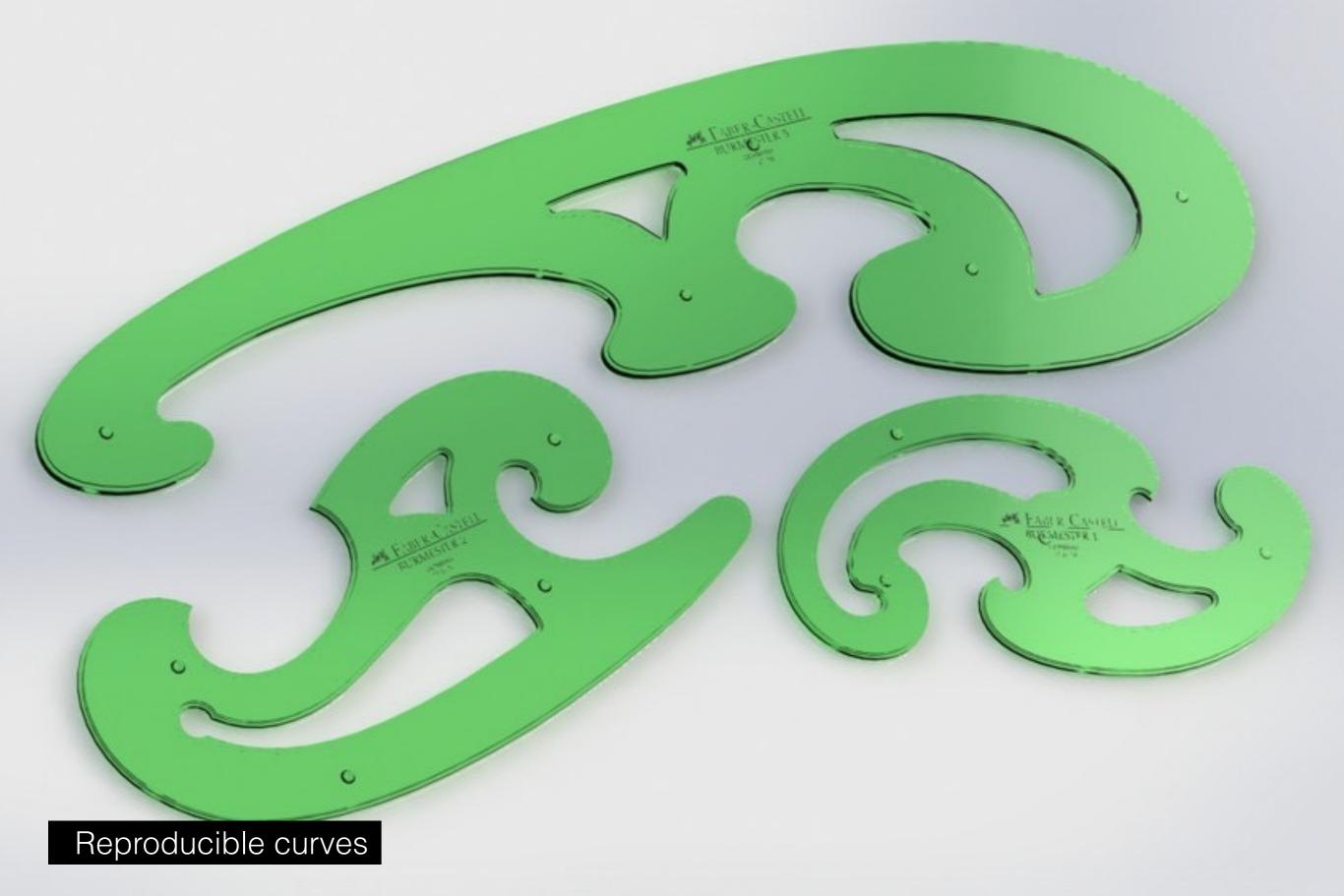

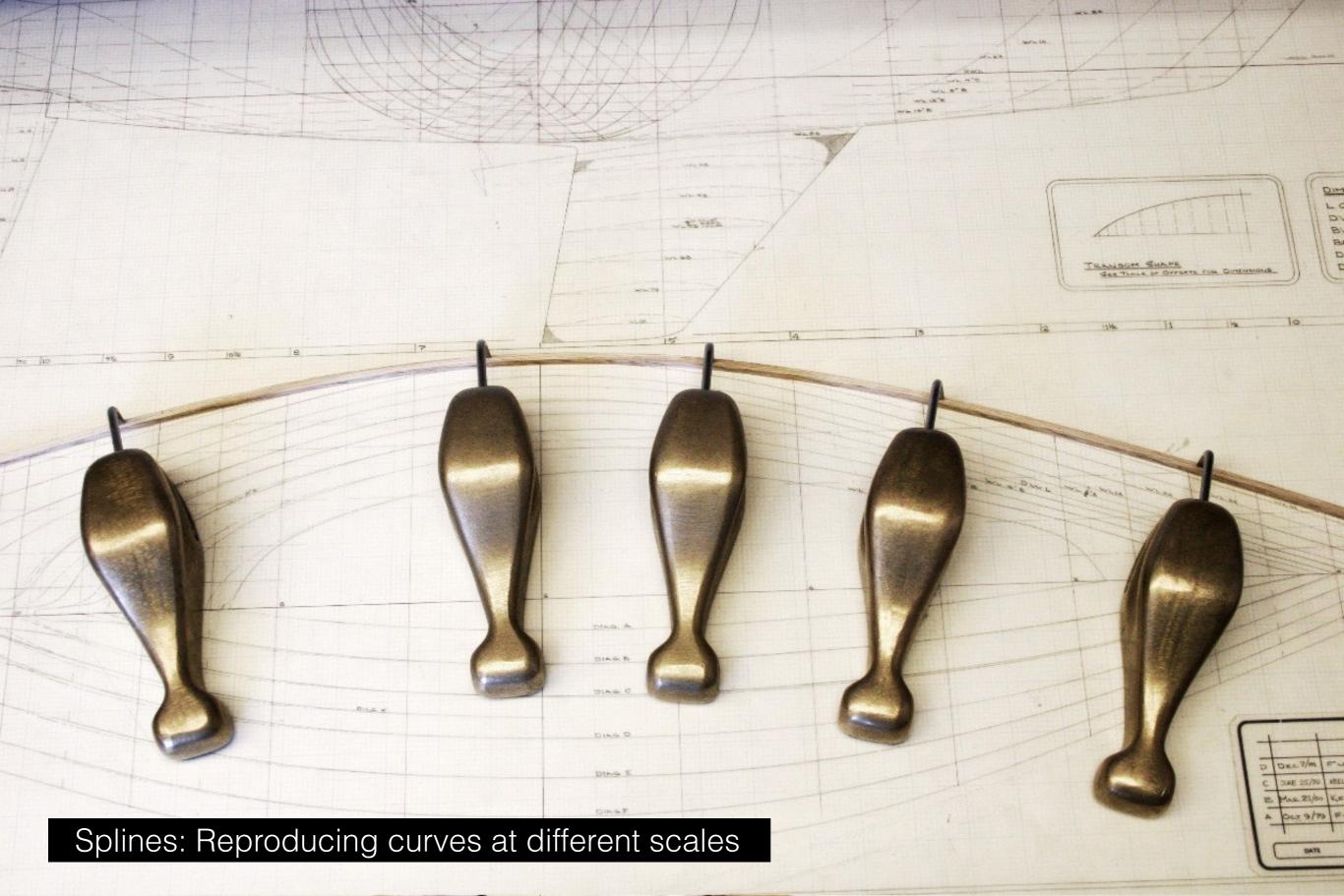

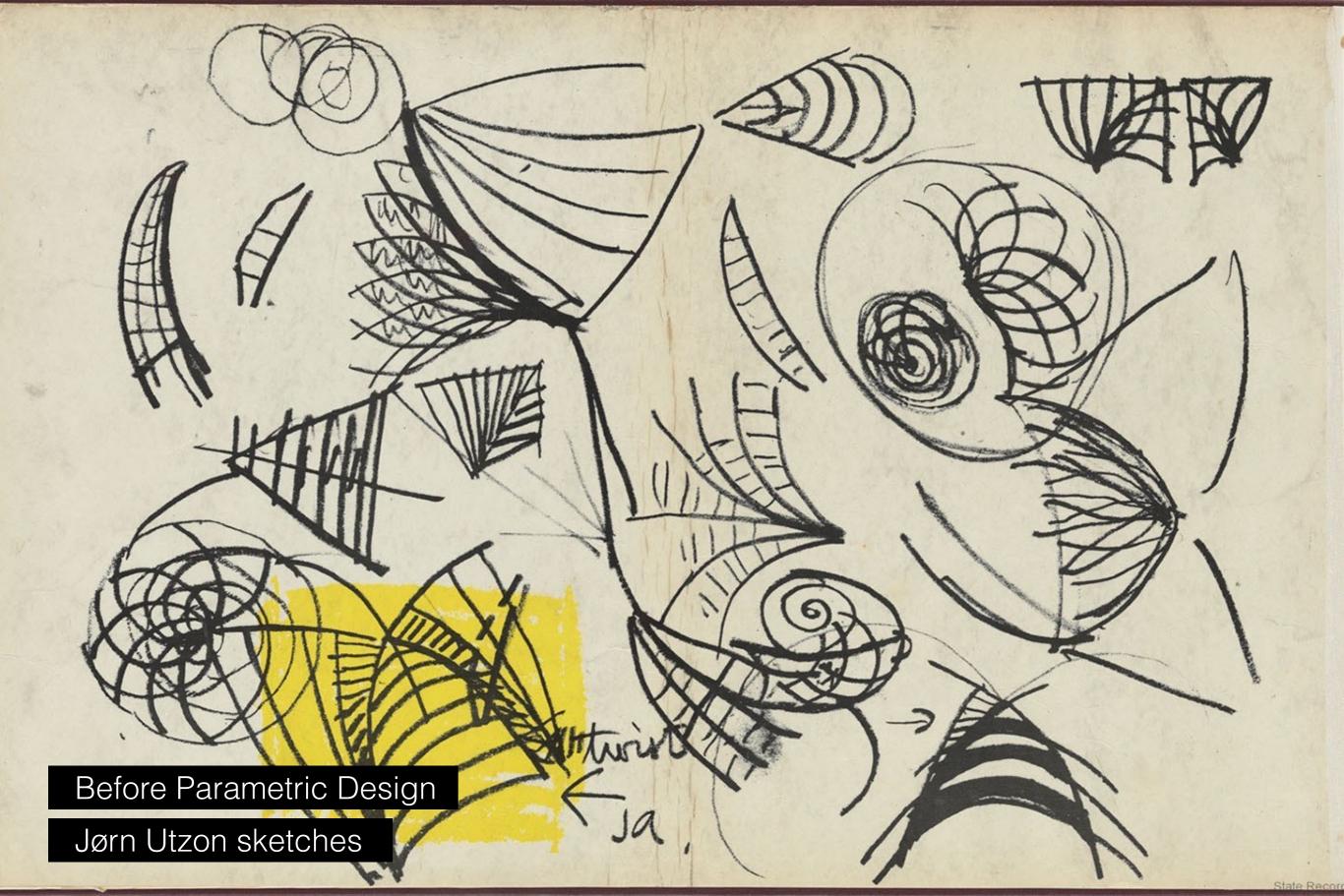

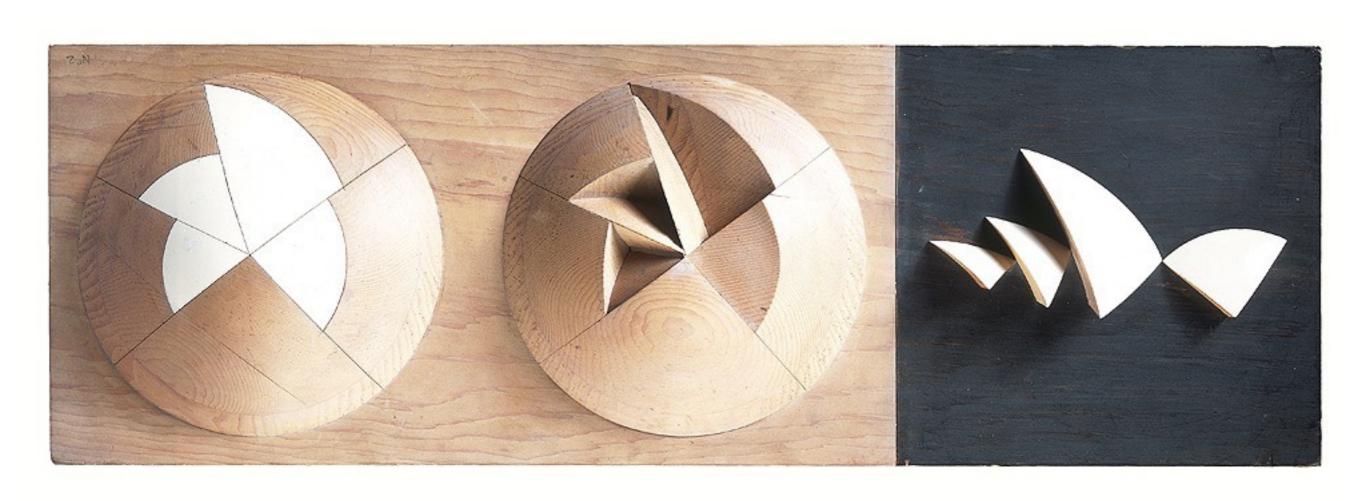

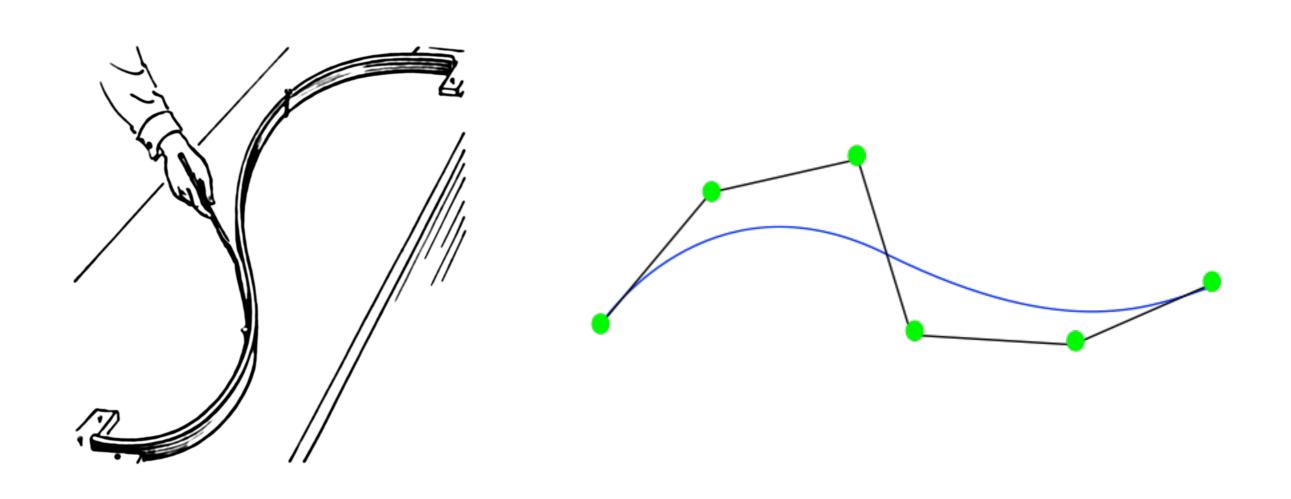

## Getting to the Basics

- What is Digital?
- What is Analog?

## Analog and Digital Signals

- An analog signal is a continuous wave form that changes smoothly over time
- A digital signal is discrete. It can have only a limited number of defined values, often as simple as 1 and 0

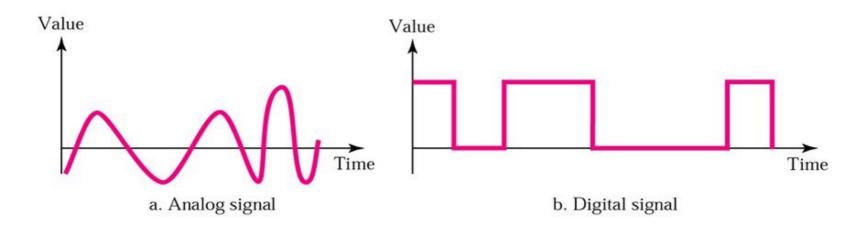

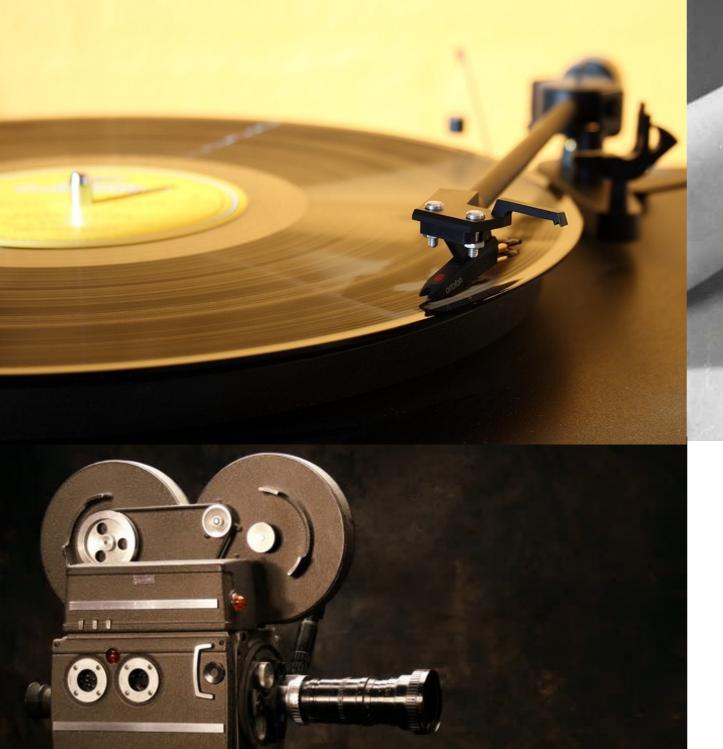

Analog Mediums

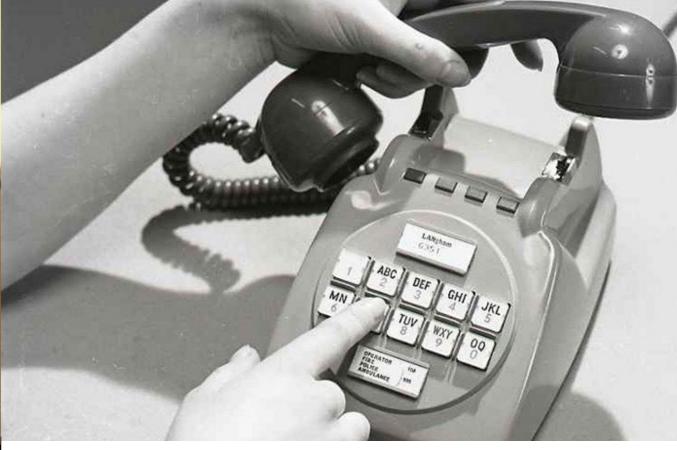

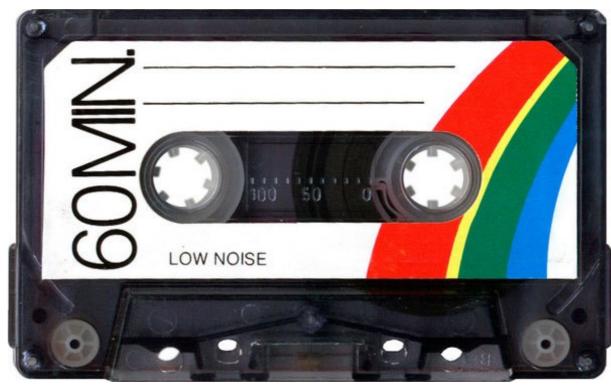

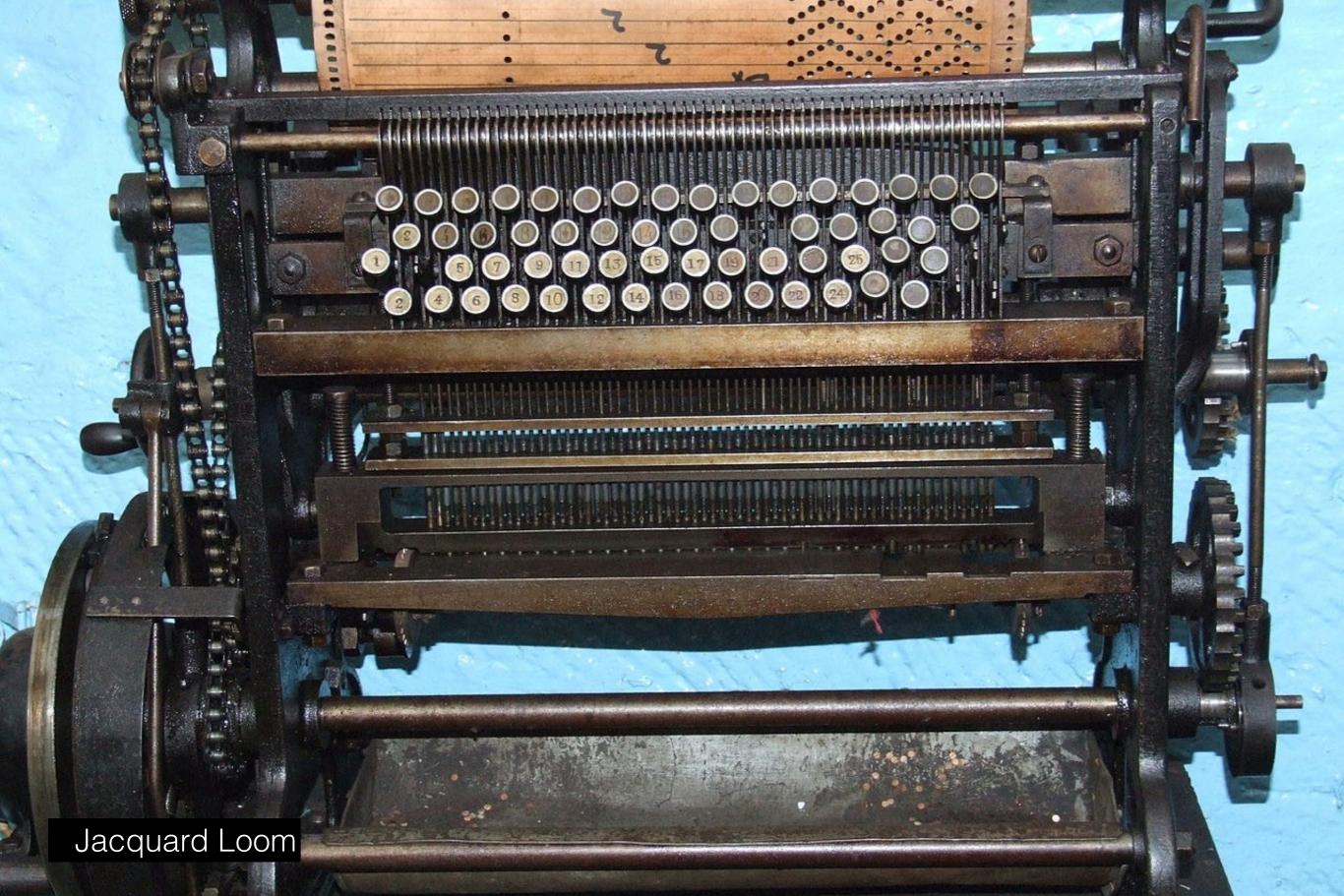

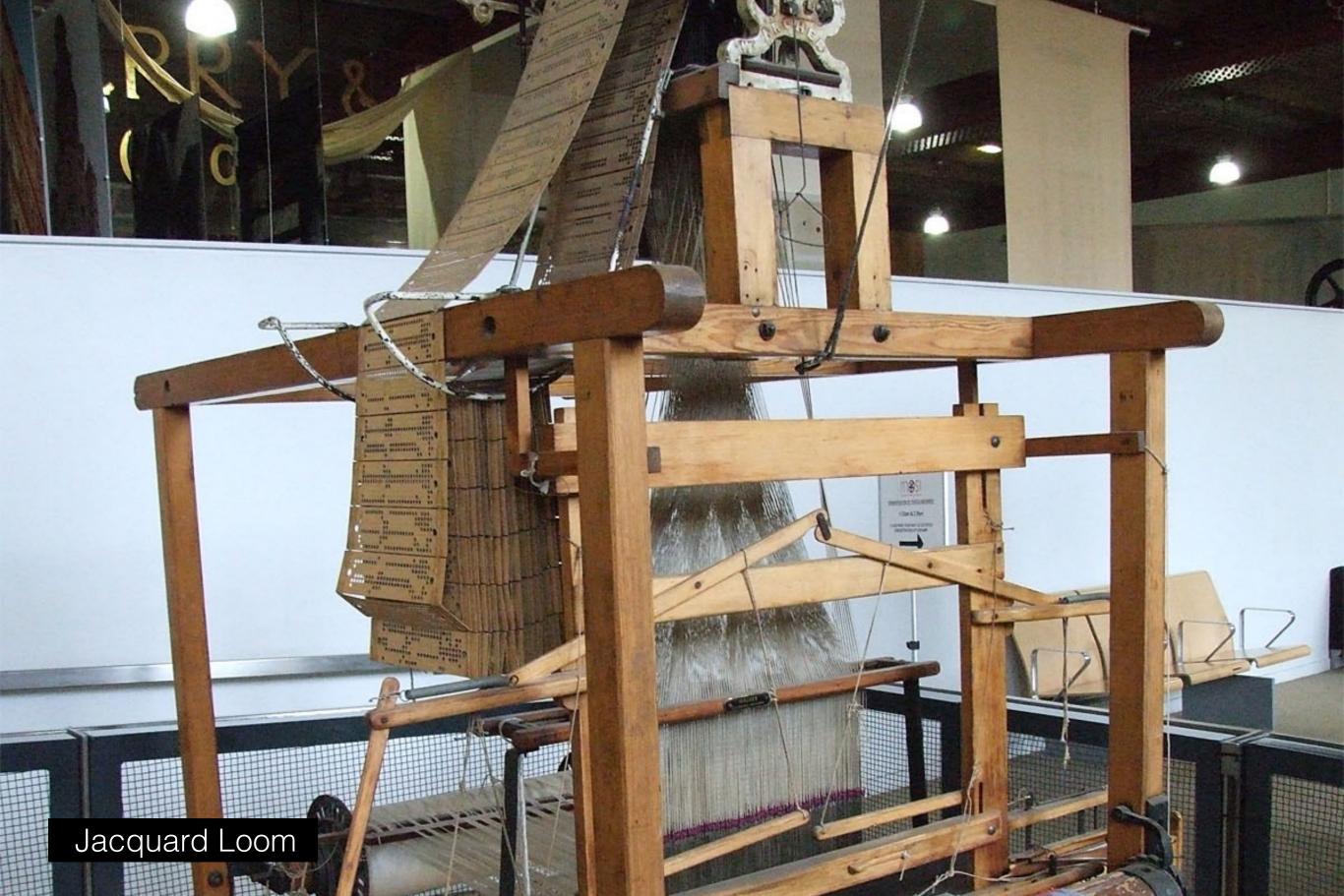

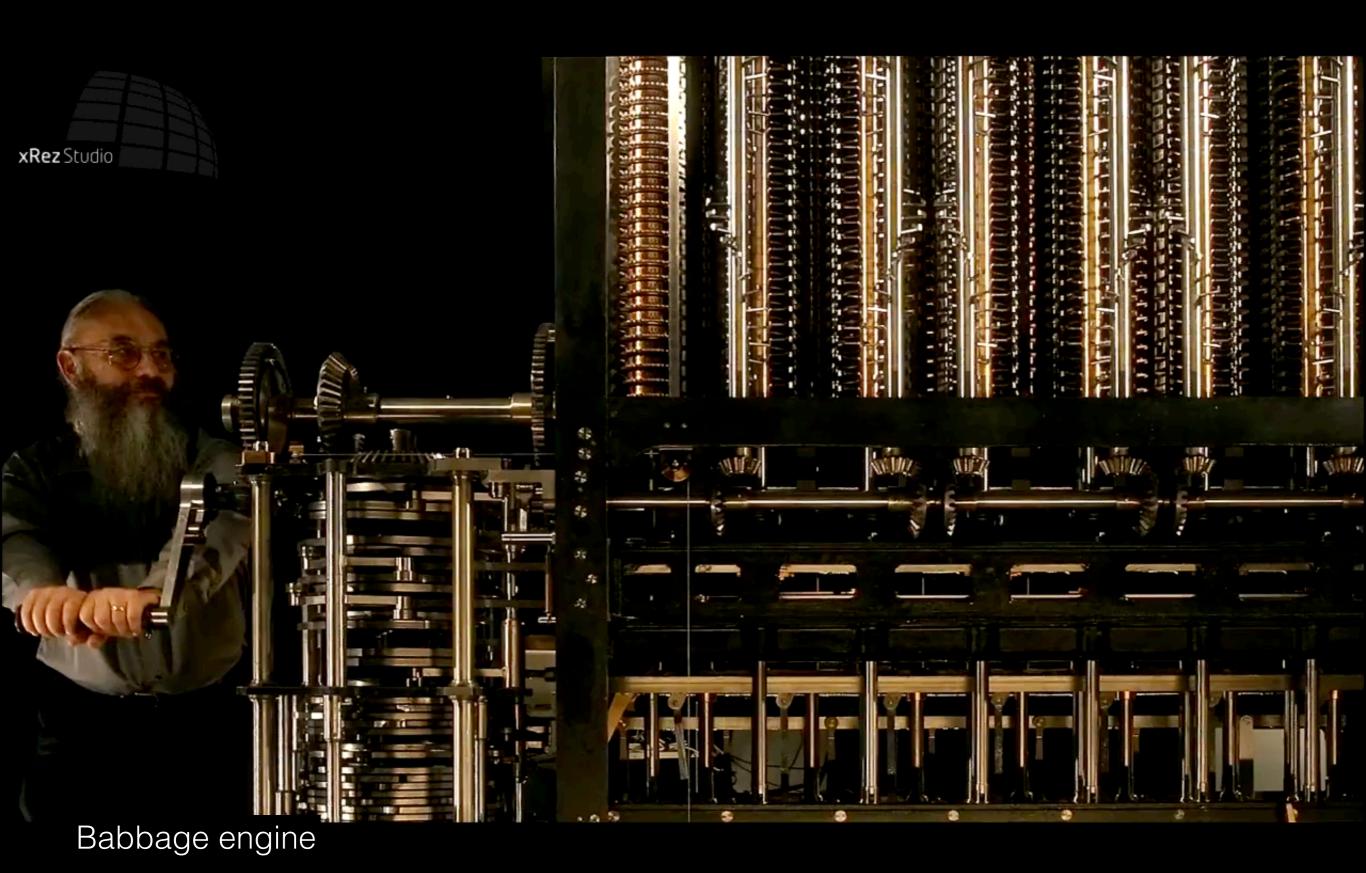

|                                                                   |                     |                                   |                                    |                                                                                                    | Diagram for the c                                                                                           | ompi      | ıtatio                             | n by                | the E   | ngine                             | of the             | Num   | bers o           | f Berr           | noulli.                      | See Note G. (page                                             |                                                                                                    |     |                                                                                                    |    |
|-------------------------------------------------------------------|---------------------|-----------------------------------|------------------------------------|----------------------------------------------------------------------------------------------------|----------------------------------------------------------------------------------------------------|-----------|------------------------------------|---------------------|---------|-----------------------------------|--------------------|-------|------------------|------------------|------------------------------|---------------------------------------------------------------|----------------------------------------------------------------------------------------------------|-----|----------------------------------------------------------------------------------------------------|----|
| 1                                                                 |                     |                                   |                                    |                                                                                                    | Data. Working Variables.                                                                                    |           |                                    |                     |         |                                   | Vorking Variables. |       |                  |                  |                              |                                                               |                                                                                                    |     |                                                                                                    |    |
| Number of Operation.                                              | Nature of Operation | Variables<br>acted<br>upon.       | Variables<br>receiving<br>results. | Indication of<br>change in the<br>value on any<br>Variable,                                                                                                    | Statement of Results.                                                                                       | IV1 00001 | 1V <sub>2</sub><br>O 0<br>0 2<br>2 | 1V3<br>00<br>0<br>4 | × 00000 | °V4<br>00<br>00<br>00<br>00<br>00 | °V.° ○ ○ ○ ○ ○ □   | \$    | 20000            | °V,              | °V₁₅ ○ ○ ○ ○ ○ ○ ○ ○ ○ ○ ○ ○ | °V₁₁<br>○<br>0<br>0<br>0                                      |                                                                                                    |     |                                                                                                    |    |
| 1                                                                 | ×                   | 1V2 ×1V3                          | 1V4, 1V4, 1V6                      |                                                                                                    | = 2 =                                                                                                    |           | 2                                  | п                   | 2 π     | 2 n                               | 2 n                |       |                  |                  |                              |                                                               |                                                                                                    |     | The second                                                                                                    |    |
| 2                                                                 | -                   | 1V4 -1V1                          | 2V4                                | $\begin{Bmatrix} {}^{1}V_{4} = {}^{2}V_{4} \\ {}^{1}V_{1} = {}^{1}V_{1} \end{Bmatrix}$                                                                                                    | = 2 n - 1                                                                                                   | 1         |                                    | 577                 | 2n - 1  |                                   |                    |       |                  | 3                |                              |                                                               |                                                                                                    |     | THE PARTY IN                                                                                                    | 1  |
| 3                                                                 | +                   | $^{1}V_{4} + ^{1}V_{1}$           | 2V <sub>3</sub>                    | IN CONTRACTOR OF THE PARTY OF THE PARTY OF T | = 2 n + 1                                                                                                   | 1         |                                    | ***                 | 155     | 2 n+1                             |                    |       |                  |                  |                              | 2.2                                                           |                                                                                                    |     |                                                                                                    | 5  |
| 4                                                                 | +                   | $^2\mathrm{V}_5 + ^2\mathrm{V}_4$ | ıv <sub>11</sub>                   | $\left\{ \begin{array}{l} {}^{2}V_{5} = {}^{0}V_{5} \\ {}^{2}V_{4} = {}^{0}V_{4} \end{array} \right\}$                                                                                                    | $=\frac{2n-1}{2n+1} \dots$                                                                                  |           | 1444                               | 444)                | 0       | 0                                 | 7744               | ****  | ***              | 744              |                              | $\frac{2n-1}{2n+1}$                                           |                                                                                                    |     | The state of the state of the s |    |
| 5                                                                 | +                   | 1V <sub>11</sub> +1V <sub>2</sub> | 2V <sub>11</sub>                   | $\left\{ {}^{1}V_{11} = {}^{2}V_{11} \atop {}^{1}V_{2} = {}^{1}V_{2} \right\}$                                                                                                    | $=\frac{1}{2}\cdot\frac{2n-1}{2n+1}$                                                                        |           | 2                                  |                     | ***     | 200                               |                    |       | Serie.           | 5000             |                              | $\frac{1}{2} \cdot \frac{2n-1}{2n+1}$                         |                                                                                                    |     | 8                                                                                                    |    |
| 6                                                                 | -0                  | 0V11-1V11                         | ıv,,                               | $\left\{ \begin{smallmatrix} 2\mathrm{V}_{11} = 0\mathrm{V}_{11} \\ 0\mathrm{V}_{12} = 1\mathrm{V}_{12} \end{smallmatrix} \right\}$                                                                                                    | $=-\frac{1}{2}\cdot\frac{2^{n}-1}{2^{n}+1}=\Lambda_{0}$                                                     | ***       | 1112                               | ***                 | 9       | 540                               | 540                | 22.5  | ***              | 5.55             |                              | 0                                                             |                                                                                                    |     | 10                                                                                                    |    |
| 7                                                                 |                     |                                   |                                    | $\left\{ \begin{smallmatrix} 1V_3 & -1V_3 \\ iV_1 & -1V_1 \end{smallmatrix} \right\}$                                                                                                    | = n = 1 (= 3)                                                                                               | 1         | ***                                | n                   |         | 1                                 | ***                |       | 255              | ***              | n - 1                        |                                                               |                                                                                                    |     | 13                                                                                                    | 3  |
| 8                                                                 | +                   | V2 + V2                           | ıv,                                | $\left\{ \begin{array}{c} 1V_2 = 1V_2 \\ 0V = 1V \end{array} \right\}$                                                                                                    | = 2 + 0 = 2                                                                                                 |           | 2                                  |                     |         |                                   |                    | 2     |                  |                  |                              |                                                               |                                                                                                    |     | 1                                                                                                    | 1  |
| 9                                                                 | +                   | 1V6+1V7                           | ay <sub>11</sub>                   | $\left\{ \begin{matrix} ^{1}V_{2} = ^{1}V_{2} \\ ^{0}V_{7} = ^{1}V_{7} \\ ^{1}V_{6} = ^{1}V_{6} \\ ^{0}V_{11} = ^{3}V_{11} \end{matrix} \right\}$                                                                                                    | $=\frac{2n}{2}=\Lambda_1$                                                                                   |           |                                    | ***                 |         | 744                               | 2 n                | 2     | .00              |                  |                              | $\frac{2n}{2} = \Lambda_1$                                    |                                                                                                    | A   | 0                                                                                                    |    |
| 10                                                                | ×                   | ıv <sub>n׳v<sub>n</sub></sub>     | ıv <sub>12</sub>                   | ${ \begin{cases} {}^{1}V_{21} = {}^{1}V_{21} \\ {}^{3}V_{11} = {}^{3}V_{11} \end{cases} }$                                                                                                    | $= B_1 \cdot \frac{2 n}{2} = B_1 A_1 \dots$                                                                 |           | 255                                |                     |         |                                   | -22                |       | 100              |                  | ***                          | $\frac{2}{2}n = \Lambda_1$                                    |                                                                                                    | 61  | 1 (5)                                                                                                    | 1  |
| 11                                                                | +                   | 1V12+1V13                         | *V <sub>13</sub>                   | ${\left\{ {{}^{1}V_{12} = {}^{0}V_{12} \atop {}^{1}V_{13} = {}^{2}V_{13} } \right\}}$                                                                                                    | $=-\frac{1}{2}\cdot\frac{2n-1}{2n+1}+B_1\cdot\frac{2n}{2}$                                                  |           |                                    | · m                 | 160     |                                   |                    |       |                  |                  |                              | 2                                                             | TEN I                                                                                                    | MIZ | 100                                                                                                    | 1  |
| 12                                                                |                     |                                   |                                    | ${ \begin{cases} {}^{1}V_{10} = {}^{2}V_{10} \\ {}^{1}V_{1} = {}^{1}V_{1} \end{cases} }$                                                                                                    | = n - 2 (= 2)                                                                                               |           | 4.0                                |                     |         |                                   |                    |       | ***              | 1999             | n - 2                        |                                                               | MOT                                                                                                    | MA  |                                                                                                    |    |
| 13                                                                | r-                  | 1V <sub>6</sub> = 1V <sub>1</sub> | ²V                                 | $\left\{ \begin{array}{l} {}^{1}\dot{V}_{6} = {}^{2}V_{6} \\ {}^{1}V_{1} = {}^{1}V_{1} \end{array} \right\}$                                                                                                    | = 2n - 1                                                                                                    | 1         |                                    |                     |         |                                   | 2n - 1             |       | -                |                  |                              |                                                               |                                                                                                    | T.  |                                                                                                    | 60 |
| 14                                                                | +                   | 1V1 +1V7                          | 2V <sub>7</sub>                    | \\ \begin{cases} \( \begin{cases} \begin{cases} cas        | = 2 + 1 = 3                                                                                                 | 1         |                                    |                     | .,,,    |                                   |                    | 3     | 1 -              |                  |                              |                                                               | The same                                                                                                    |     | ZE                                                                                                    |    |
| 15                                                                |                     |                                   |                                    | $\left\{ \begin{array}{l} 2V_6 = 2V_6 \\ 2V_7 = 2V_7 \end{array} \right\}$                                                                                                    | $=\frac{2n-1}{3}$                                                                                           |           | - 66                               |                     |         | 0.00                              | 2 n - 1            | 3     | $\frac{2n-1}{3}$ |                  |                              |                                                               |                                                                                                    | MI  | 5                                                                                                    |    |
| 16                                                                |                     | 1V <sub>8</sub> ×2V <sub>11</sub> |                                    | [IVa = OVa ]                                                                                                    | $=\frac{2n}{2}\cdot\frac{2n-1}{3}$                                                                          |           | 133                                | -                   | -100    | 940                               |                    |       | 0                | 02.              |                              | $\frac{2n}{3} \cdot \frac{2n-1}{3}$                           | d.                                                                                                    |     | - 37                                                                                                    | 2  |
| 17                                                                | r-                  | 1Ve -1V1                          | 1Ve                                | 1 20 - 3W 5                                                                                                    | = 2n - 2                                                                                                    | 1         |                                    |                     |         | 200                               | 2 n - 2            |       | - 12             |                  |                              |                                                               |                                                                                                    | No. |                                                                                                    | 1  |
| 18.                                                               | +                   | 1V1 +2V2                          | sv <sub>7</sub>                    | 1 (2V. =3V. )                                                                                                    | = 3 + 1 = 4                                                                                                 | 1         |                                    |                     | 000     | 100                               | 77                 | 4     |                  |                  |                              | 20 0 10                                                       |                                                                                                    |     |                                                                                                    | 1  |
| 19                                                                | +                   | 2V c +3V7                         | 1Vg                                | $\left\{ \begin{array}{l} 3V_6 = 3V_6 \\ 3V_7 = 3V_7 \end{array} \right\}$                                                                                                    | $=\frac{2n-2}{4}$                                                                                           |           | ·                                  |                     |         | 500                               | 2 n - 2            | 4     | 1000             | $\frac{2n-2}{4}$ |                              | $\left\{\frac{2n}{2}, \frac{2n-1}{3}, \frac{2n-2}{3}\right\}$ |                                                                                                    | 1   |                                                                                                    | 1  |
| 20                                                                | Lx                  | v, xv,                            | ۶۷ <sub>11</sub>                   | $\left\{ \begin{smallmatrix} 1V_9 &= 0V_9 \\ 4V_{11} &= 5V_{11} \end{smallmatrix} \right\}$                                                                                                    | $=\frac{2n}{2}\cdot\frac{2n-1}{3}\cdot\frac{2n-2}{4}=\Lambda_3$                                             | 90        | 100                                | ***                 | 160     | 7000                              | 2000               | 1000  | 1900.            | 0                |                              | t = As J                                                      |                                                                                                    |     | B. C.                                                                                                    | 1  |
| 21                                                                | ×                   | 1V22×3V1                          | °V 12                              |                                                                                                    | $= B_3 \cdot \frac{2 \cdot n}{2} \cdot \frac{2 \cdot n - 1}{3} \cdot \frac{2 \cdot n - 2}{3} = B_3 \Lambda$ | 3         |                                    | 1                   | ****    | 1999                              |                    | ***   | 566              | -222             | 2002                         | 0                                                             |                                                                                                    |     | 1 1                                                                                                    |    |
| 22                                                                | 7                   | War+W                             | sv <sub>13</sub>                   | $\left\{ {}^{2}V_{12} = {}^{0}V_{12} \\ {}^{2}V_{13} = {}^{3}V_{13} \right\}$                                                                                                    | $=$ $\Lambda_0 + B_1 \Lambda_1 + B_2 \Lambda_2 \dots$                                                       |           |                                    | ***                 | 0.0     | 7000                              | . 972              | 2.00  | 3652             | ****             |                              | William.                                                      | A POPULATION OF THE PROPERTY OF THE PROPERTY O |     | 1 8                                                                                                    |    |
| 23                                                                | -                   | 2V10-1V1                          | 2V <sub>10</sub>                   | $\left\{ {{}^{1}V_{10} = {}^{3}V_{10} \atop {}^{1}V_{1}} \right\}$                                                                                                    | = n - 3 (= 1)                                                                                               | 1         | 100                                |                     |         | 1000                              |                    | en:   | 1995             | 2011             | n-3                          |                                                               |                                                                                                    |     | MY                                                                                                    | Y  |
| Here follows a repetition of Operations thirteen to twenty-three. |                     |                                   |                                    |                                                                                                    |                                                                                                    |           |                                    |                     |         |                                   |                    | XXIII |                  | (VI)             | 1                            |                                                               |                                                                                                    |     |                                                                                                    |    |
| 24                                                                | 1                   | Λ                                 |                                    | [4V., = 0V., ]                                                                                                    | ***************************************                                                                     | 1         | 100                                |                     |         |                                   | 1                  |       | 200              | 1                | l                            |                                                               |                                                                                                    |     | 20                                                                                                    | 1  |
| 23                                                                | 1                   | Ac                                | a Lo                               |                                                                                                    | +1=4+1=5                                                                                                    | . 1       | 200                                | n + 1               |         | 300                               | 0                  | 0     |                  |                  |                              |                                                               |                                                                                                    |     | 1                                                                                                    | *  |
|                                                                   | -                   | 100                               |                                    | 1 Ve = Ve                                                                                                    | by a Variable-card.<br>by a Variable card.                                                                  | 1         |                                    |                     |         |                                   |                    | 1     |                  |                  |                              |                                                               |                                                                                                    |     | 4                                                                                                    | 3  |
|                                                                   |                     |                                   |                                    |                                                                                                    |                                                                                                    |           |                                    |                     |         |                                   |                    |       |                  |                  |                              |                                                               | LANGE IN                                                                                                    |     |                                                                                                    |    |

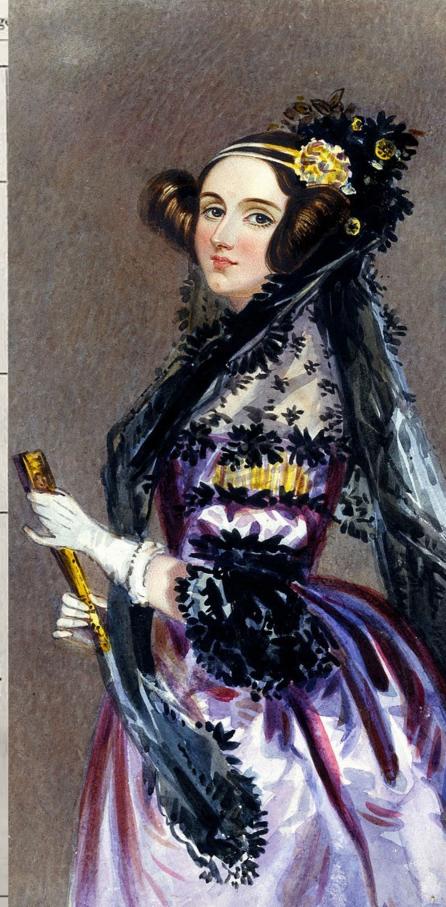

"

[The Analytical Engine] might act upon other things besides *number*, were objects found whose mutual fundamental relations could be expressed by those of the abstract science of operations, and which should be also susceptible of adaptations to the action of the operating notation and mechanism of the engine...Supposing, for instance, that the fundamental relations of pitched sounds in the science of harmony and of musical composition were susceptible of such expression and adaptations, the engine might compose elaborate and scientific pieces of music of any degree of complexity or extent.

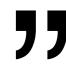

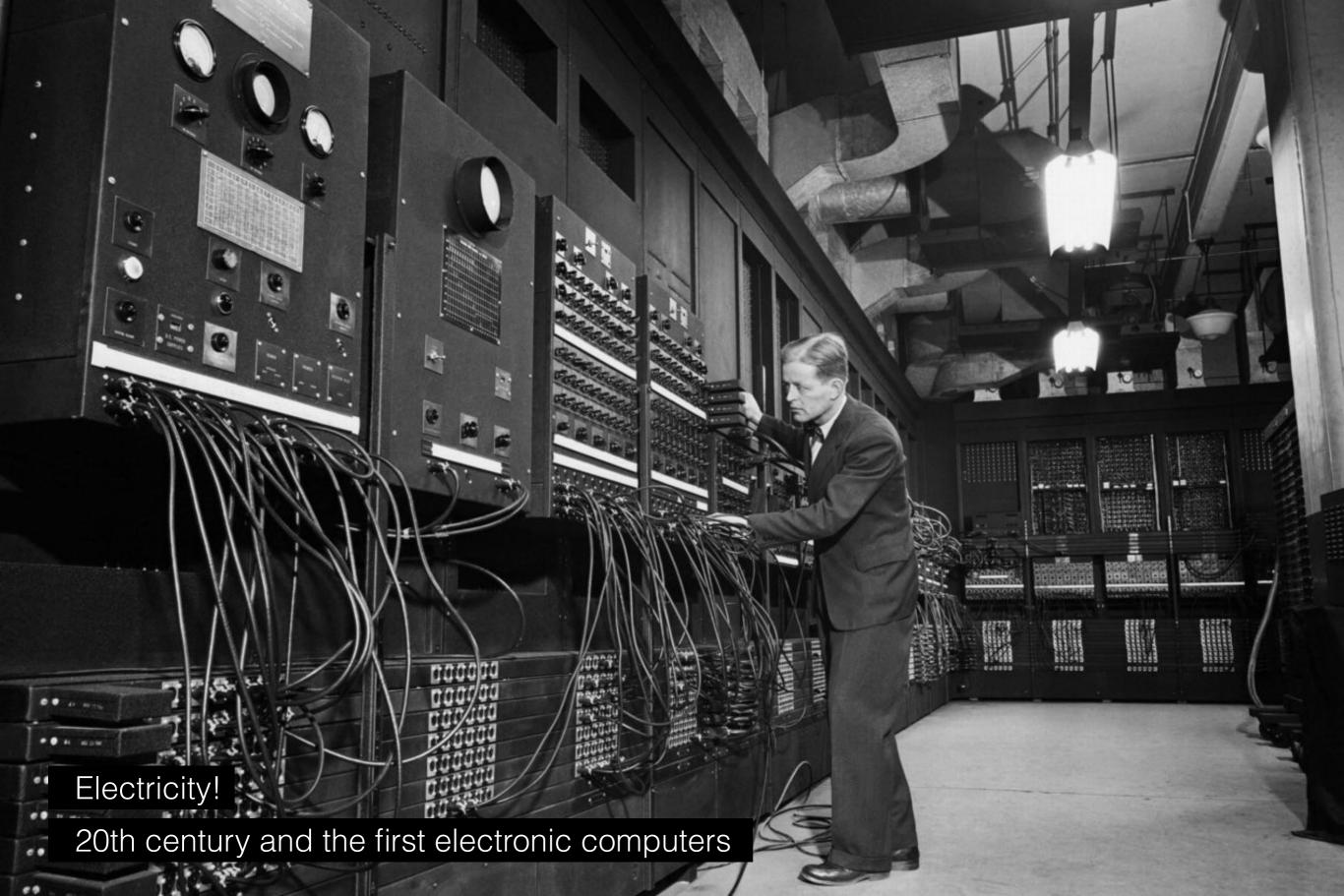

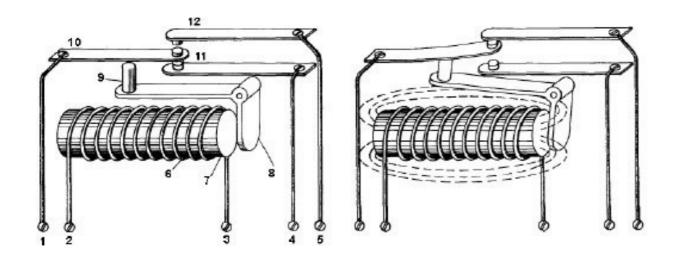

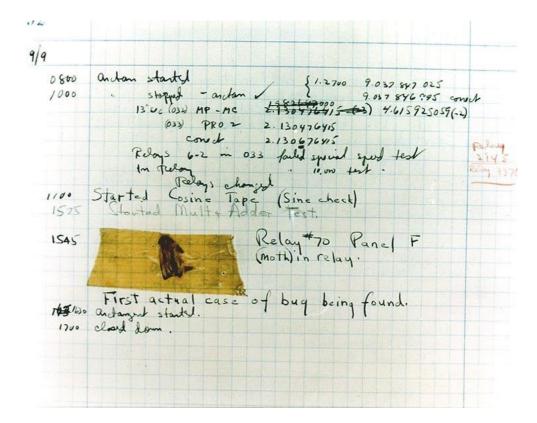

Relays

The first computer bugs

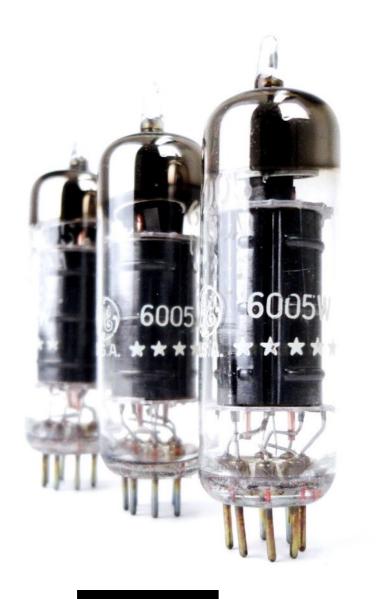

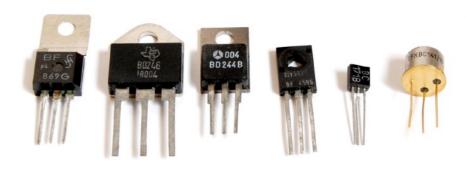

Valves

Transistors

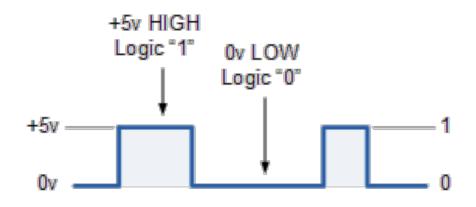

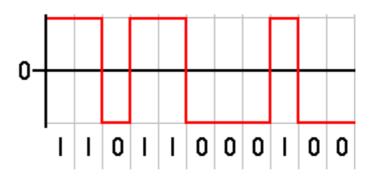

Electricity into Binary

What are Bits all about?

| STATE A | STATE B  |
|---------|----------|
| 1       | 0        |
| TRUE    | FALSE    |
| HIGH    | LOW      |
| ON      | OFF      |
| OPEN    | CLOSED   |
| ACTIVE  | INACTIVE |
| UP      | DOWN     |

| DEC(MAL) | BINAR | Y EQ | LIVA | LEVIT | PULSE - COOE WAVEFORMS |             |  |  |
|----------|-------|------|------|-------|------------------------|-------------|--|--|
| NUMBER   | 23    | 22   | 21   | 20    |                        | 23 22 21 20 |  |  |
| 0        | 0     | . 0  | 0    | 0     |                        |             |  |  |
| 1        | 0     | 0    | 0    | 1     |                        |             |  |  |
| 2        | 9     | 0    | 1    | 0     |                        |             |  |  |
| 3        | 0     | 0    | 1    | 1     |                        |             |  |  |
| 4        | 0     | 1    | Ø.   | ø     |                        |             |  |  |
| 5        | 0     | 1    | 0    | 1     |                        |             |  |  |
| 6        | 0     | 1    | 1    | 0     |                        |             |  |  |
| 7        | 0     | 1    | 1    | 1     |                        |             |  |  |
| 8        | 1     | Ö    | 0    | 0     |                        | -T          |  |  |
| 9        | 1     | 0    | 0    | 1     |                        |             |  |  |
| 10       | 1     | 0    | 1    | Q     |                        |             |  |  |
| 11       | 1     | 0    | 1    | 1     |                        | ~~~~        |  |  |
| 12       | 1     | 1    | 0    | 0     |                        |             |  |  |
| 13       | 1     | 1    | 0    | 1     |                        |             |  |  |
| 14       | 1     | 1    | 1    | ø     |                        | -7777       |  |  |
| 15       | 1     | 1    | t    | 1     |                        |             |  |  |

| Binary | Decimal | Hexadecimal |  |  |  |  |
|--------|---------|-------------|--|--|--|--|
| 0000   | 0       | 0           |  |  |  |  |
| 0001   | 1       | 1 2         |  |  |  |  |
| 0010   | 2       |             |  |  |  |  |
| 0011   | 3       | 3           |  |  |  |  |
| 0100   | 4       | 4           |  |  |  |  |
| 0101   | 5       | 5           |  |  |  |  |
| 0110   | 6       | 6           |  |  |  |  |
| 0111   | 7       | 7           |  |  |  |  |
| 1000   | 8       | 8           |  |  |  |  |
| 1001   | 9       | 9           |  |  |  |  |
| 1010   | 10      | А           |  |  |  |  |
| 1011   | 11      | В           |  |  |  |  |
| 1100   | 12      | С           |  |  |  |  |
| 1101   | 13      | D           |  |  |  |  |
| 1110   | 14      | Ē           |  |  |  |  |
| 1111   | 15      | E           |  |  |  |  |

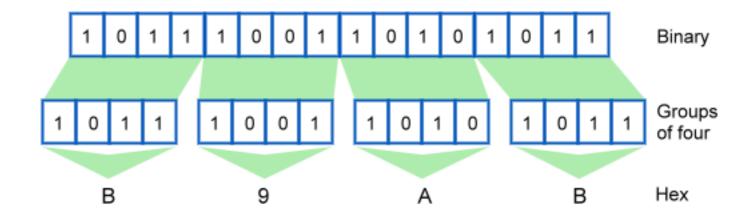

| #1ABC9C                               | #2ECC71            | #3498DB                | #9B59B6           | #34495E             |
|---------------------------------------|--------------------|------------------------|-------------------|---------------------|
| Turquoise                             | Emerald            | Peter River            | Amethyst          | Wet Asphalt         |
| #16A085                               | #27AE60            | #2980B9                | #8E44AD           | #2C3E50             |
| Green Sea                             | Nephritis          | Belize Hole            | Wisteria          | Green Sea           |
| #F1C40F                               | #E67E22            | #E74C3C                | #ECF0F1           | #95A5A6             |
| Sun Flower                            | Carrot             | Alizarin               | Clouds            | Concrete            |
| #F39C12<br>Orange<br>Hexadecimal Colo | #D35400<br>Pumpkin | #C0392B<br>Pomegranate | #BDC3C7<br>Silver | #7F8C8D<br>Asbestos |

## AND GATE

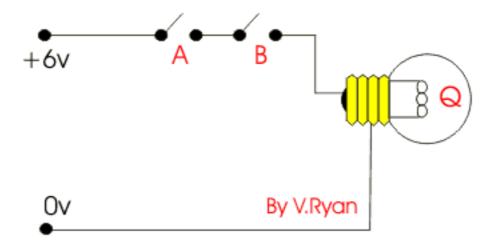

## **OR GATE**

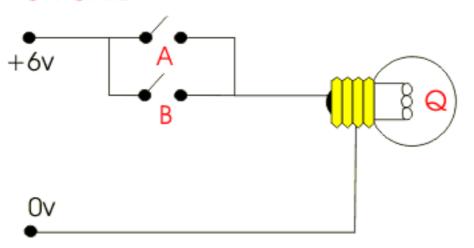

Logic with Switches (boolean logic and logic gates)

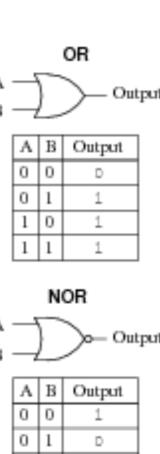

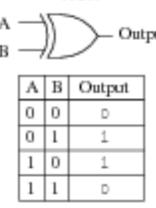

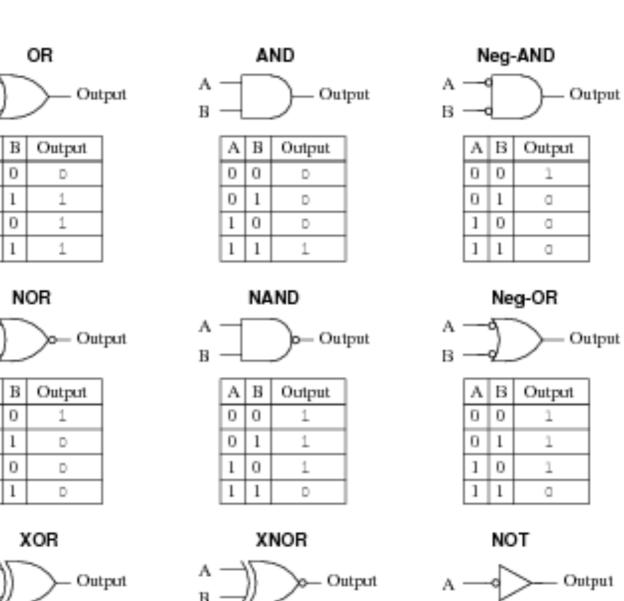

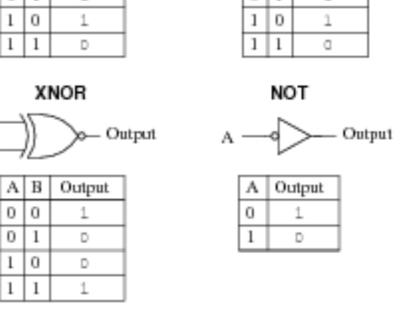

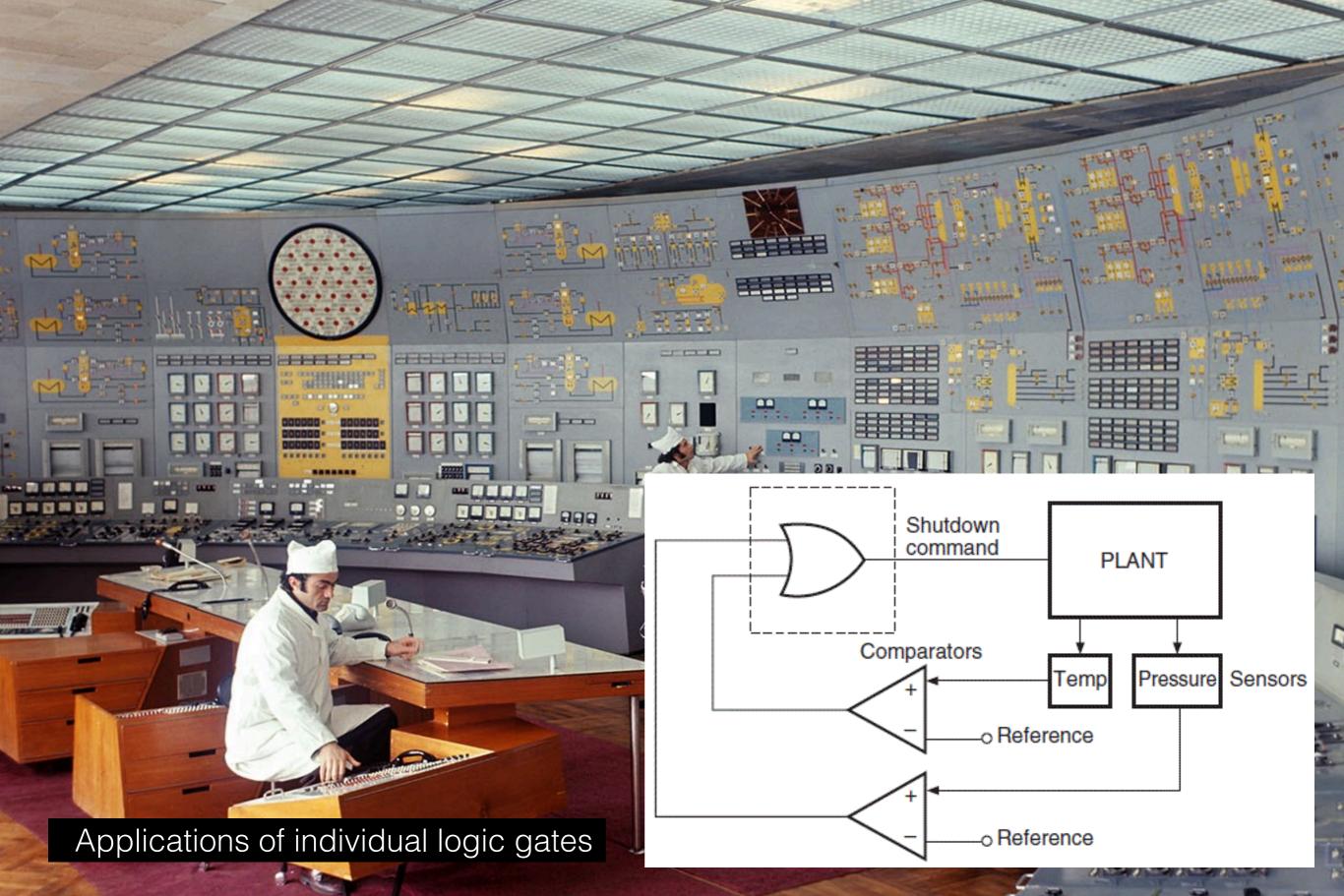

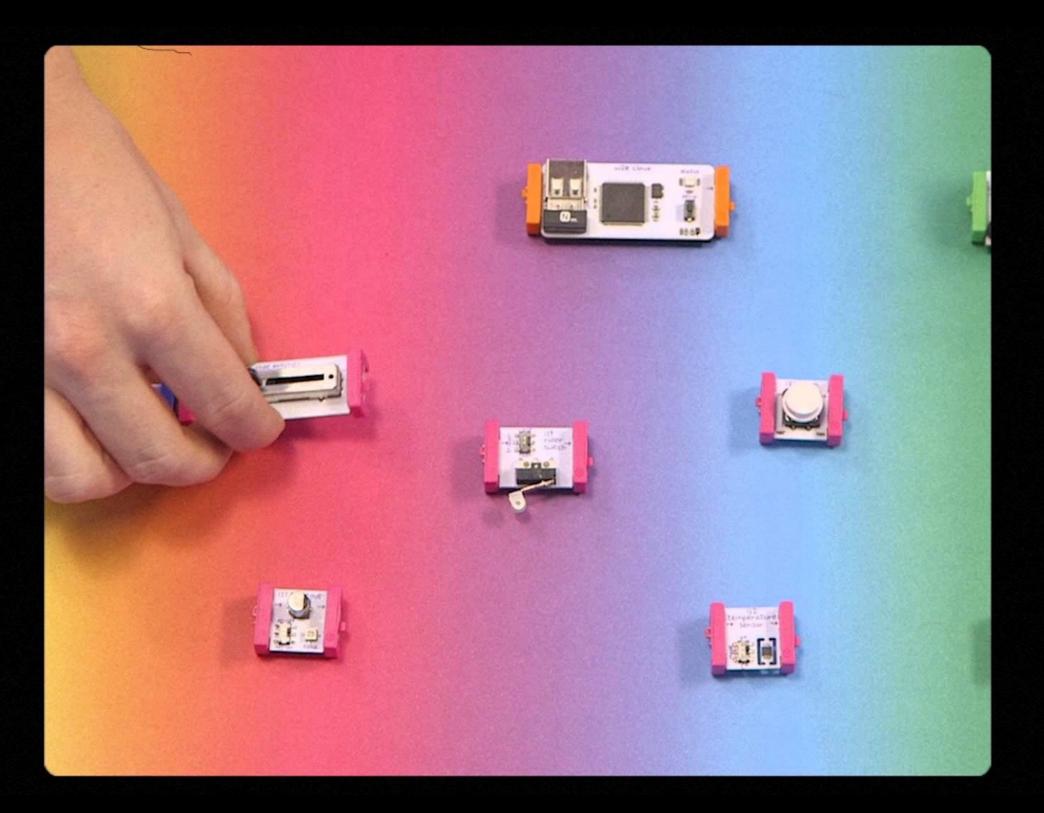

https://vimeo.com/134128442

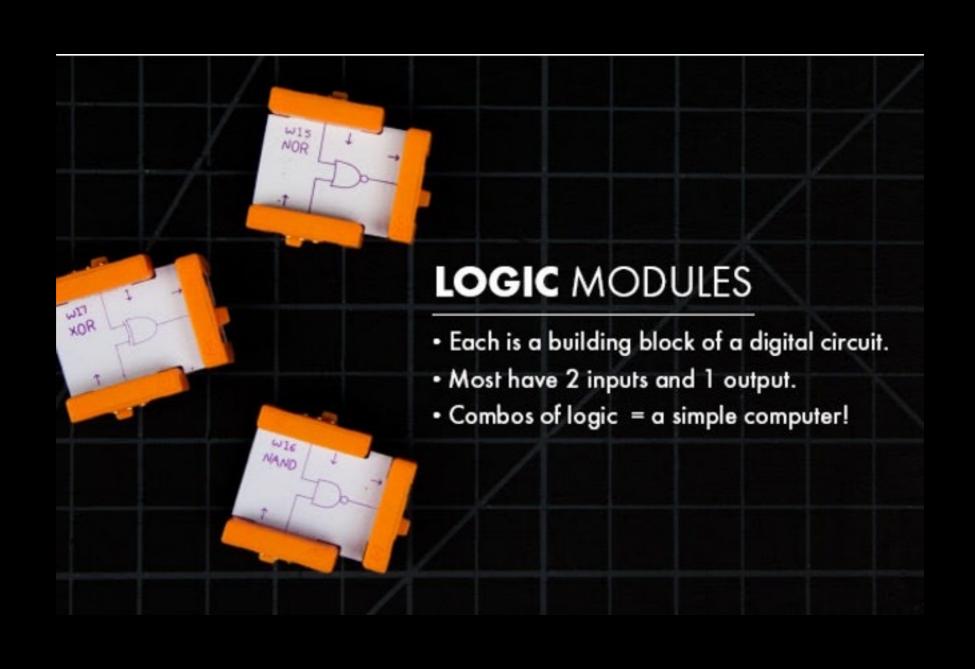

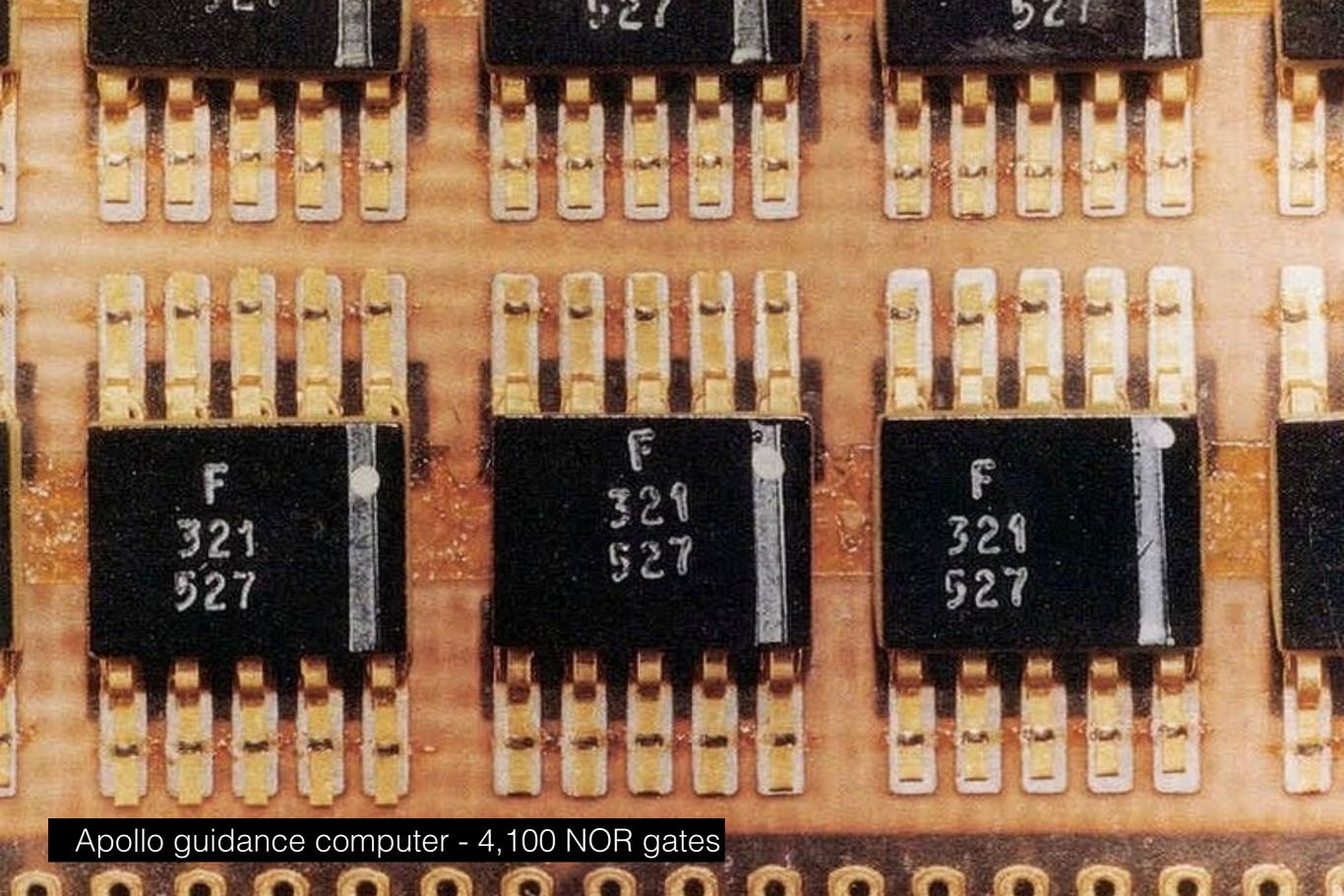

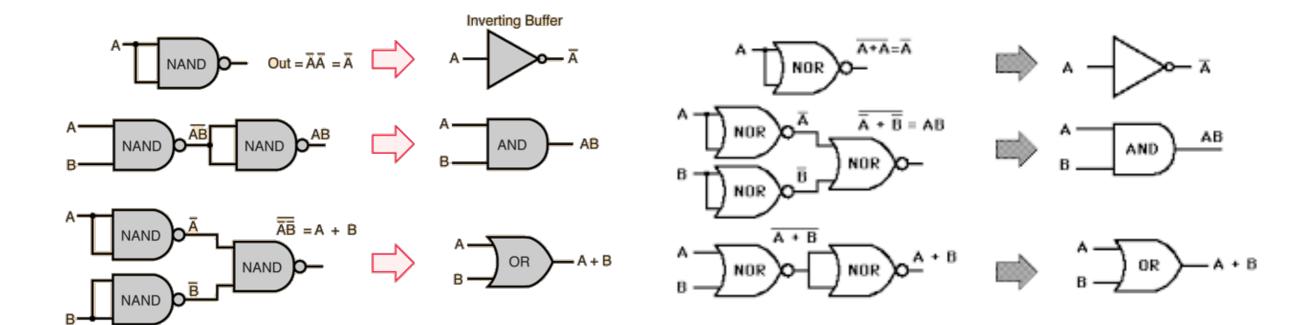

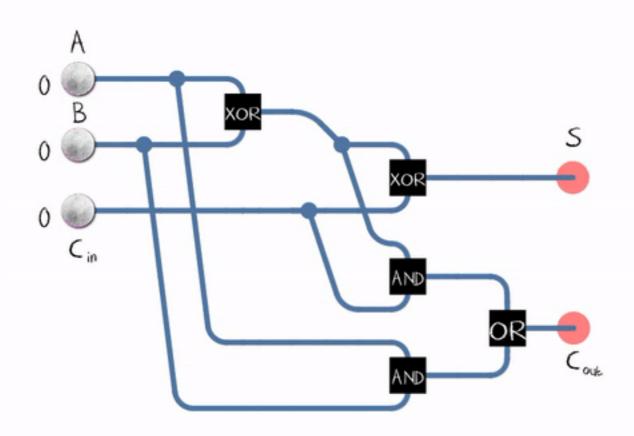

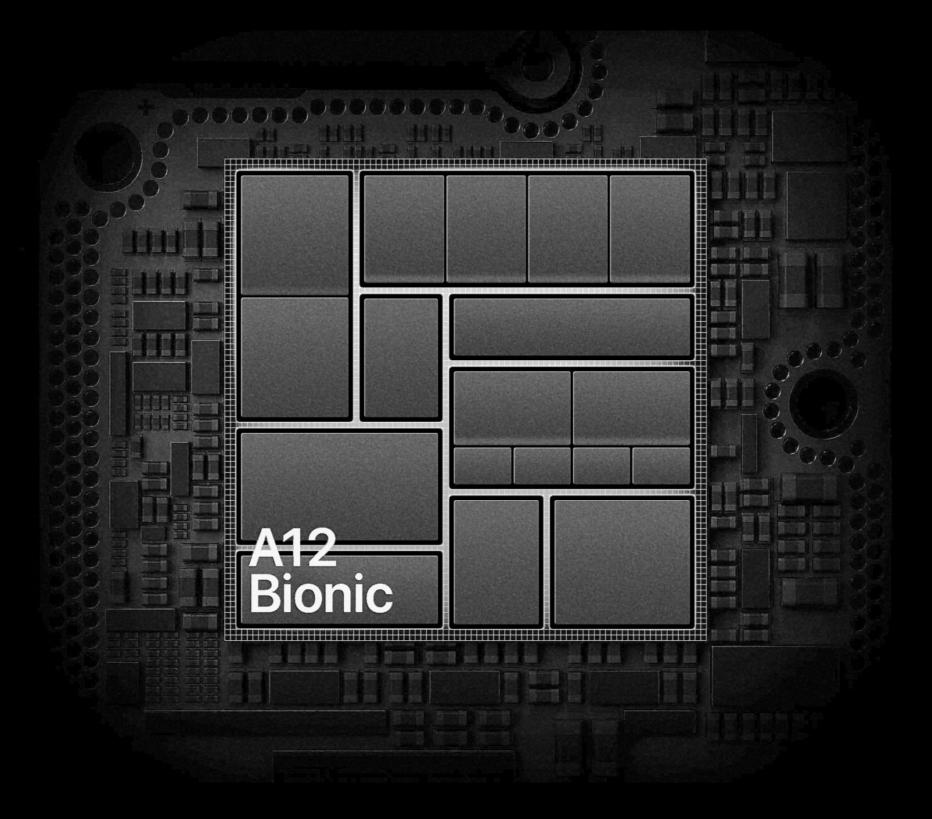

iPhone X A12 CPU: 7 Billion Transistors

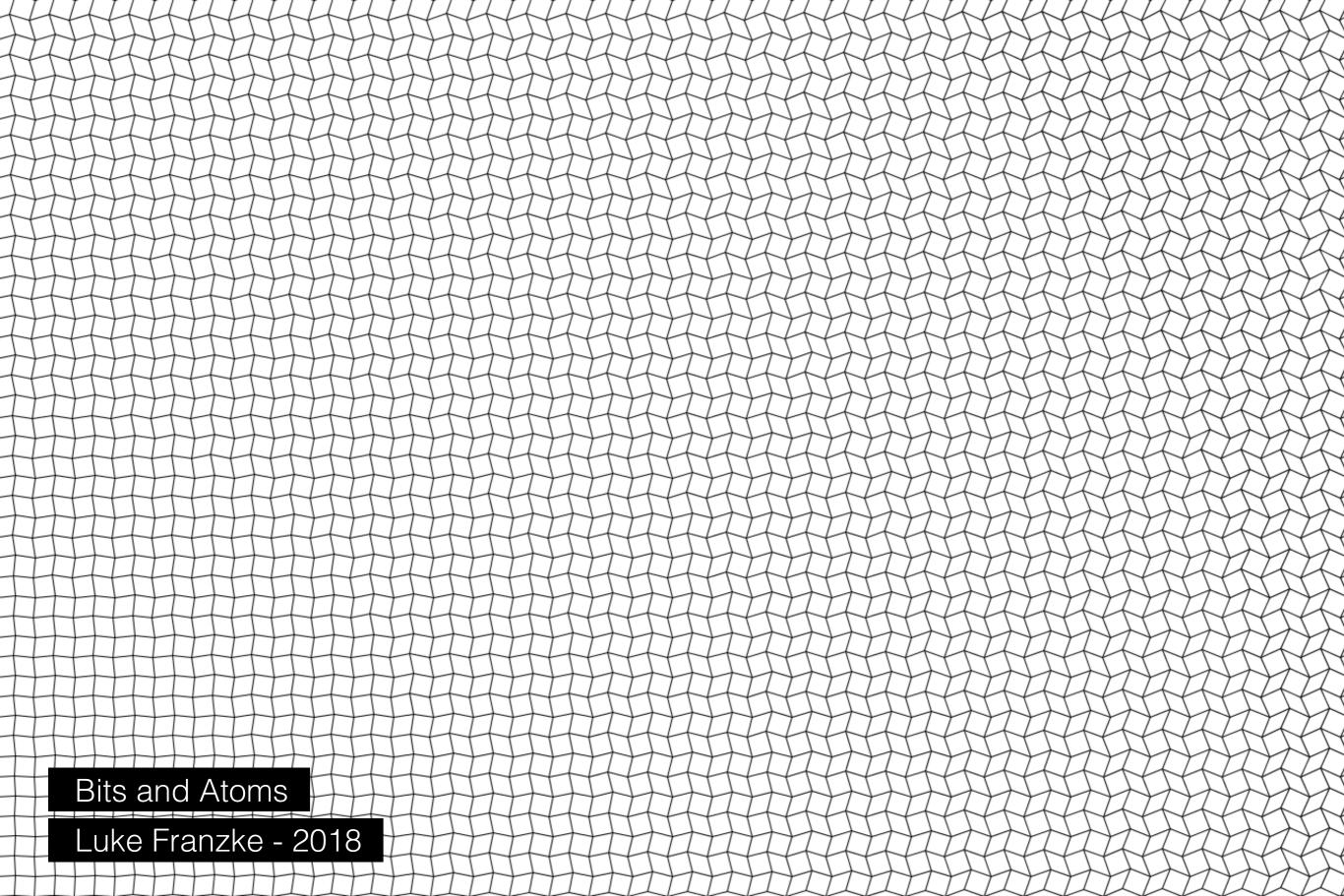